# Control Structures

## Control Statements

**if for while**

## Control Statements

**if for while**

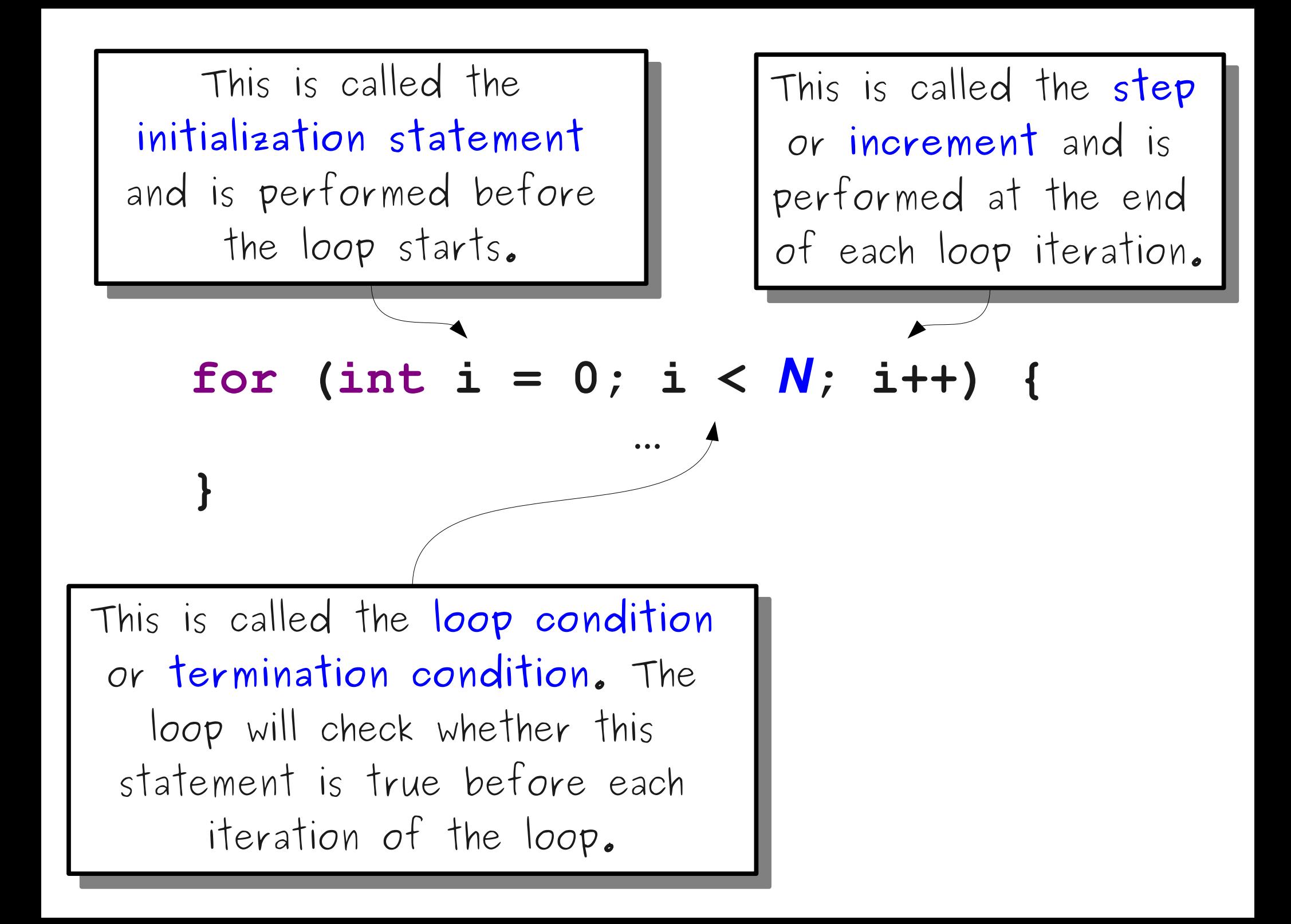

for (int  $i = 0$ ;  $i < 3$ ;  $i++$ ) {  **println("Baby"); } println("Whoa");**

#### for (int  $i = 0$ ;  $i < 3$ ;  $i++$ ) {  **println("Baby"); } println("Whoa");**

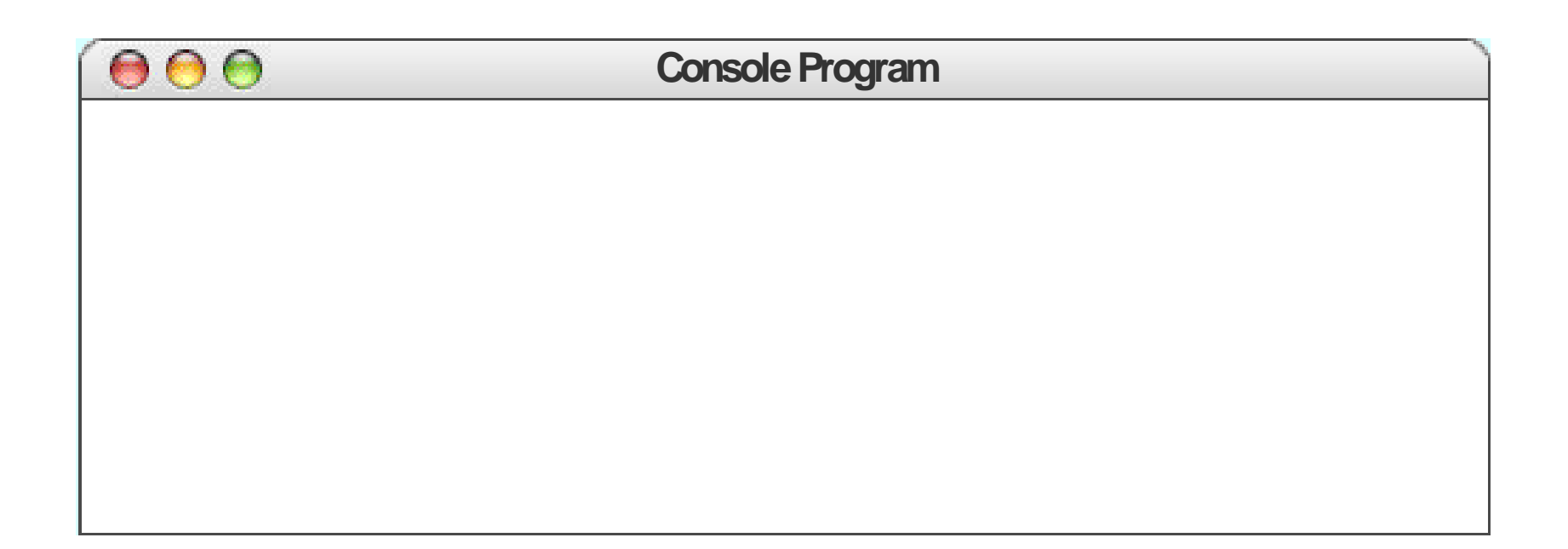

$$
\begin{array}{ll}\n\text{for} & \text{int } i = 0; i < 3; i++) \\
& \text{pruntIn("Baby");} \\
& \text{printIn("Whoa");}\n\end{array}
$$

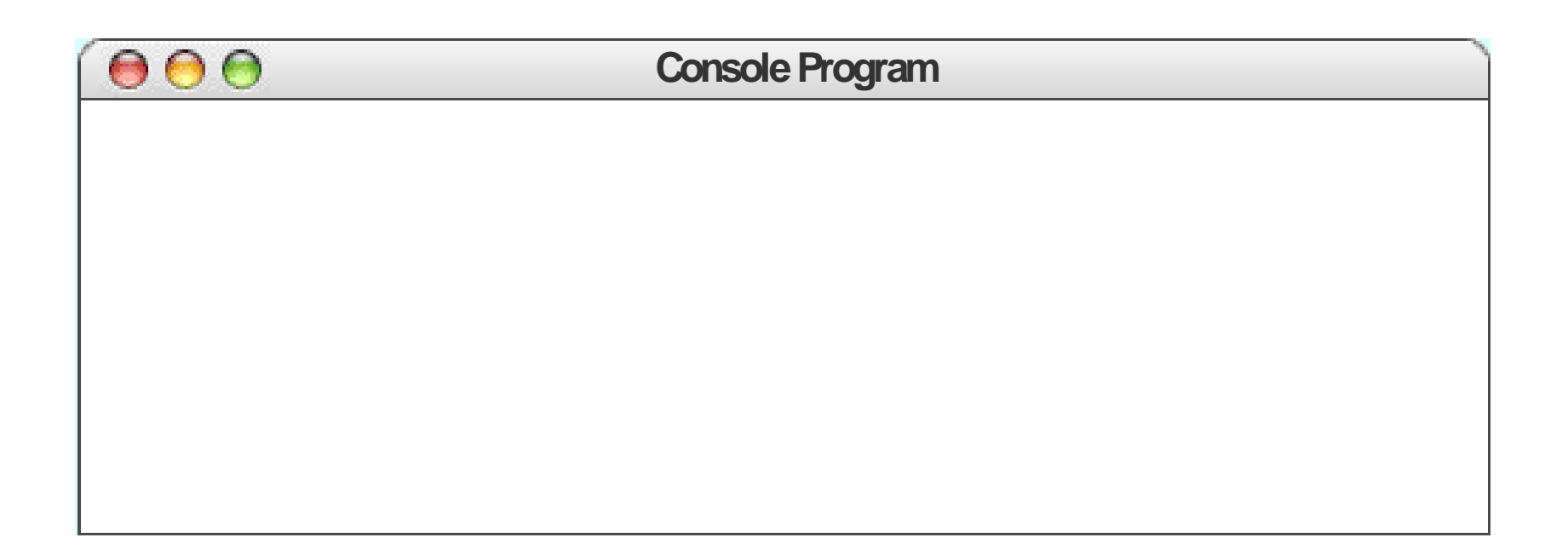

$$
\begin{array}{ll}\n\text{for} & \text{int i = 0; i < 3; i++) } {\text{printhIn("Baby");}} \\
 & \text{printIn("Whoa");} \\
 & \text{int i} & \text{0}\n\end{array}
$$

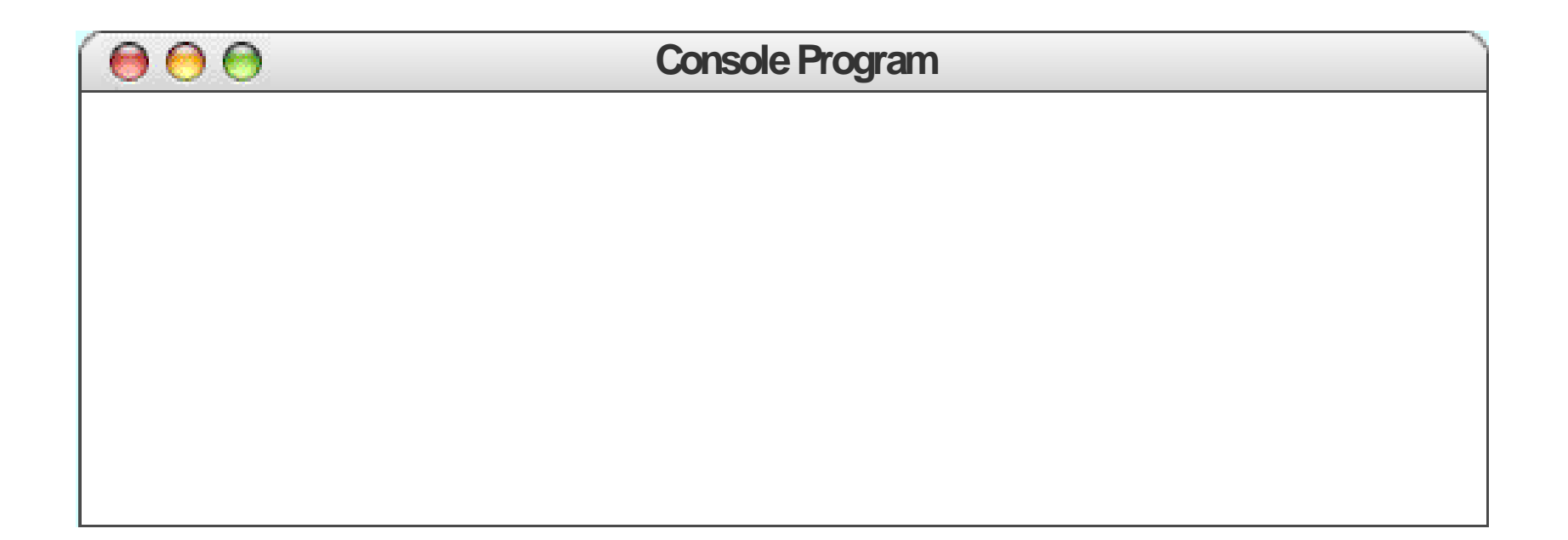

$$
\begin{array}{ll}\n\text{for (int i = 0; [i < 3; i++) } & \{ \text{printh}(\text{"Baby"}); \} \\
\} \\
\text{print1("\text{Whoa"}); \n\end{array}
$$

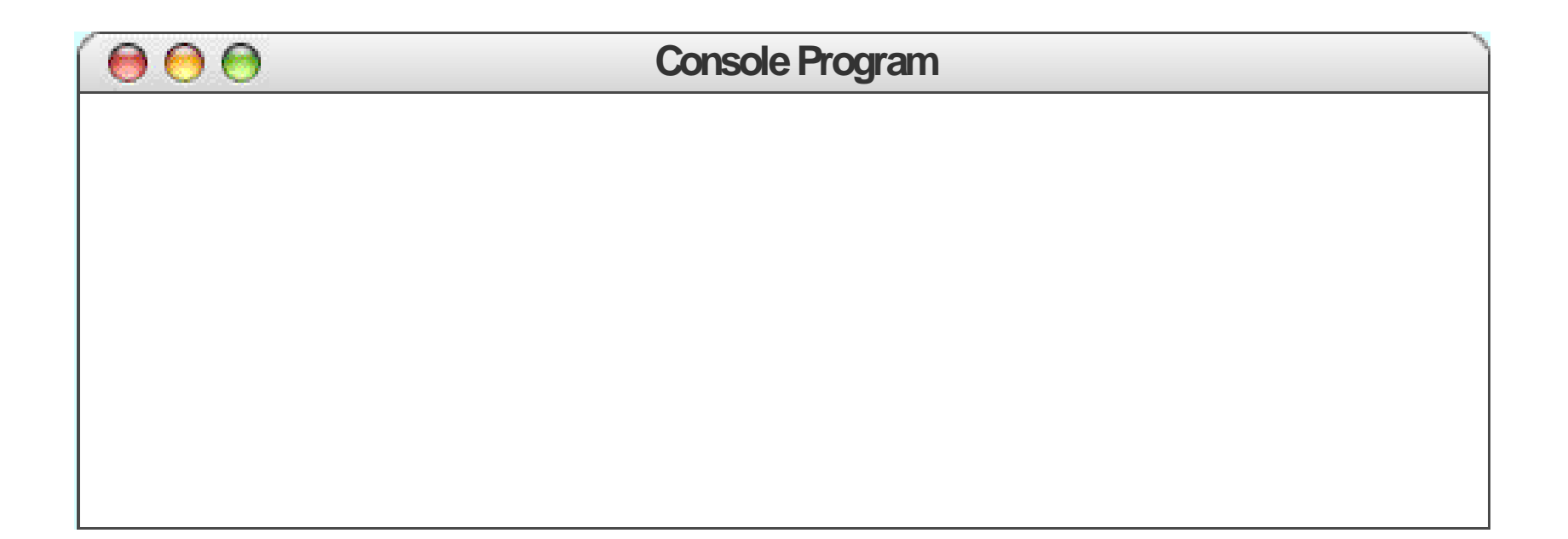

$$
\begin{array}{c}\n\text{for} \quad \text{(int i = 0; i < 3; i++) } {\text{println("Baby");} } \\
\text{print1("Whoa");} \\
\text{int i } 0\n\end{array}
$$

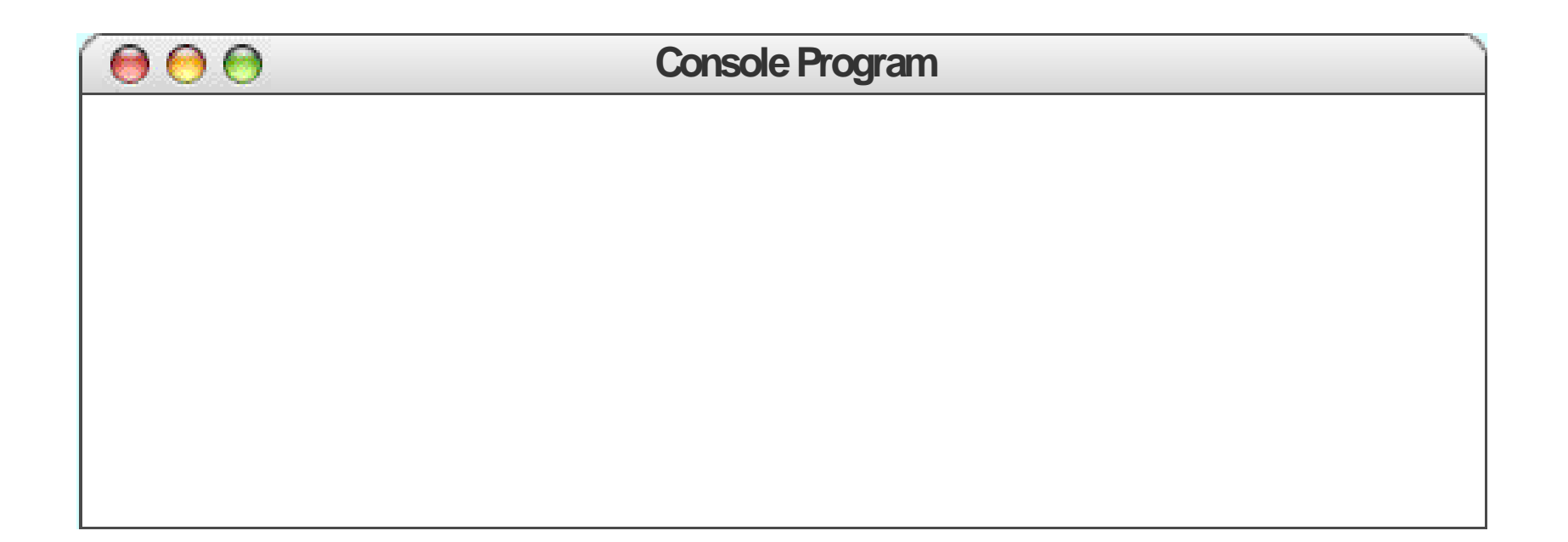

$$
\begin{array}{c}\n\text{for } (\text{int i} = 0; i < 3; i++) {\{ \text{println("Baby");} \} } \\
\text{print1("Whoa");\n}\n\end{array}
$$

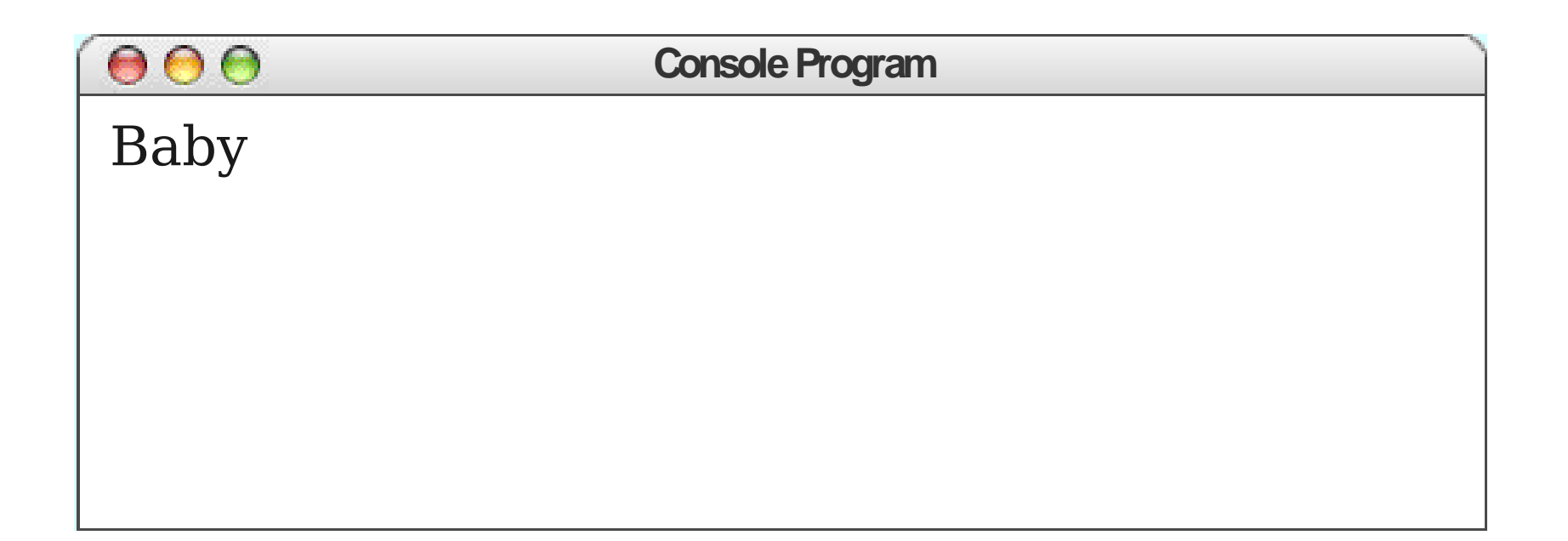

 **for (int i = 0; i < 3; i++) { println("Baby"); } println("Whoa"); int i** 0

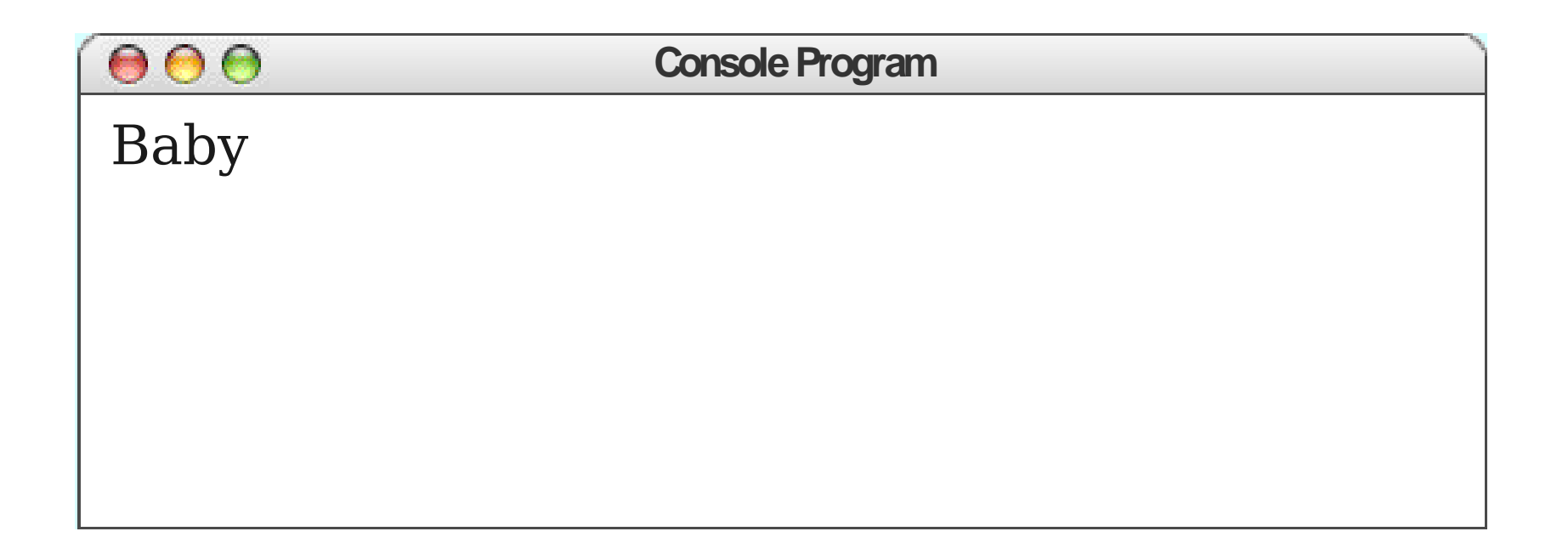

$$
\begin{array}{ll}\n\text{for (int i = 0; i < 3; i++) } {\text{println("Baby");}}\\
\text{if (a) } \text{printlin("Whoa");}\\
\text{int i} < 1\n\end{array}
$$

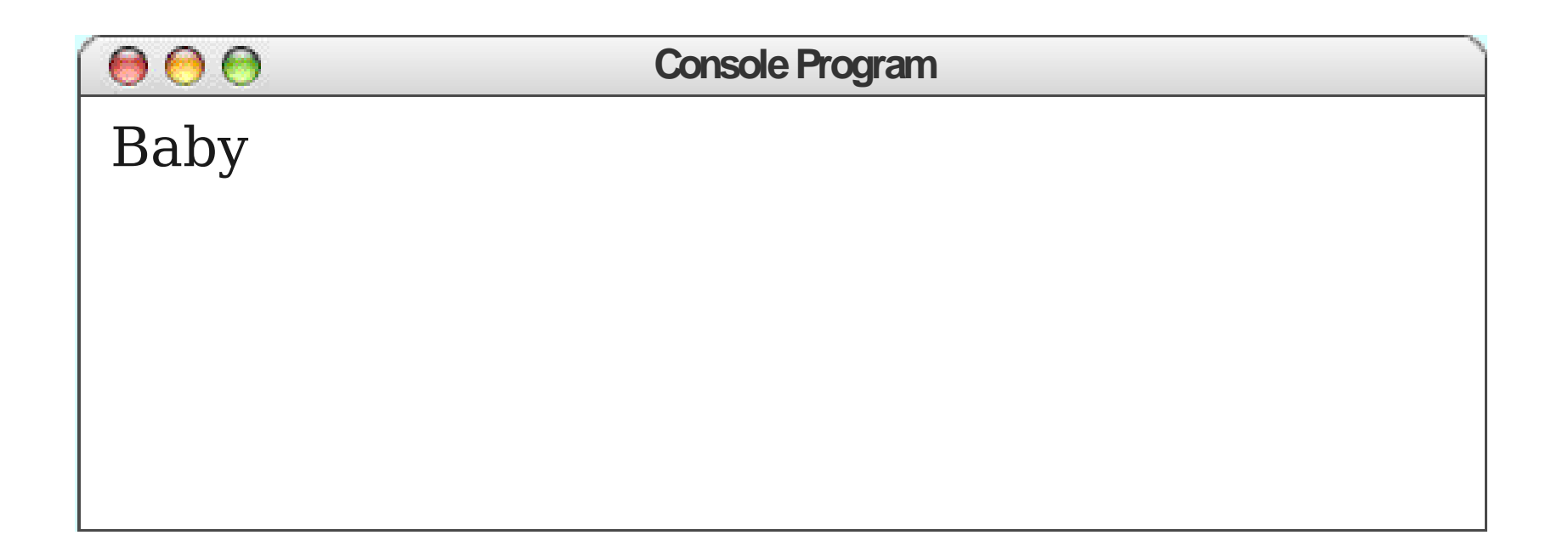

 **for (int i = 0; i < 3; i++) { println("Baby"); } println("Whoa"); int i** 1

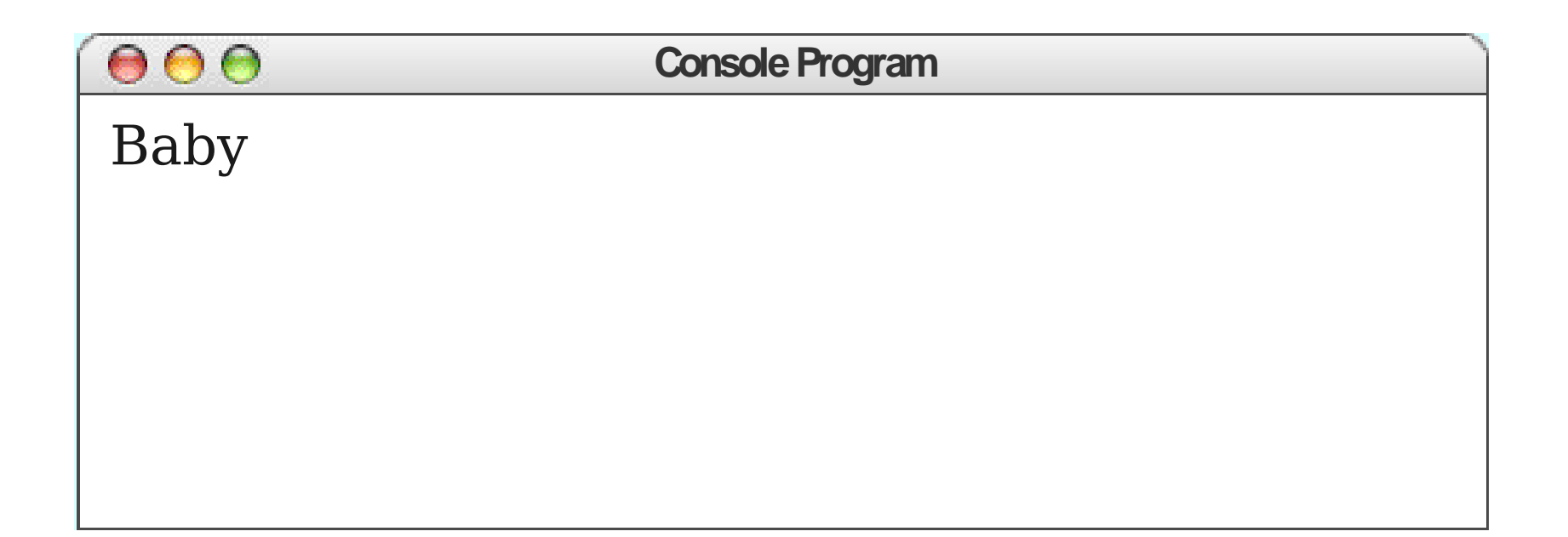

$$
\begin{array}{c}\n\text{for } (\text{int i} = 0; i < 3; i++) {\n\text{println("Baby");}\n} \\
\text{print1( "Whoa");\n}\n\end{array}
$$

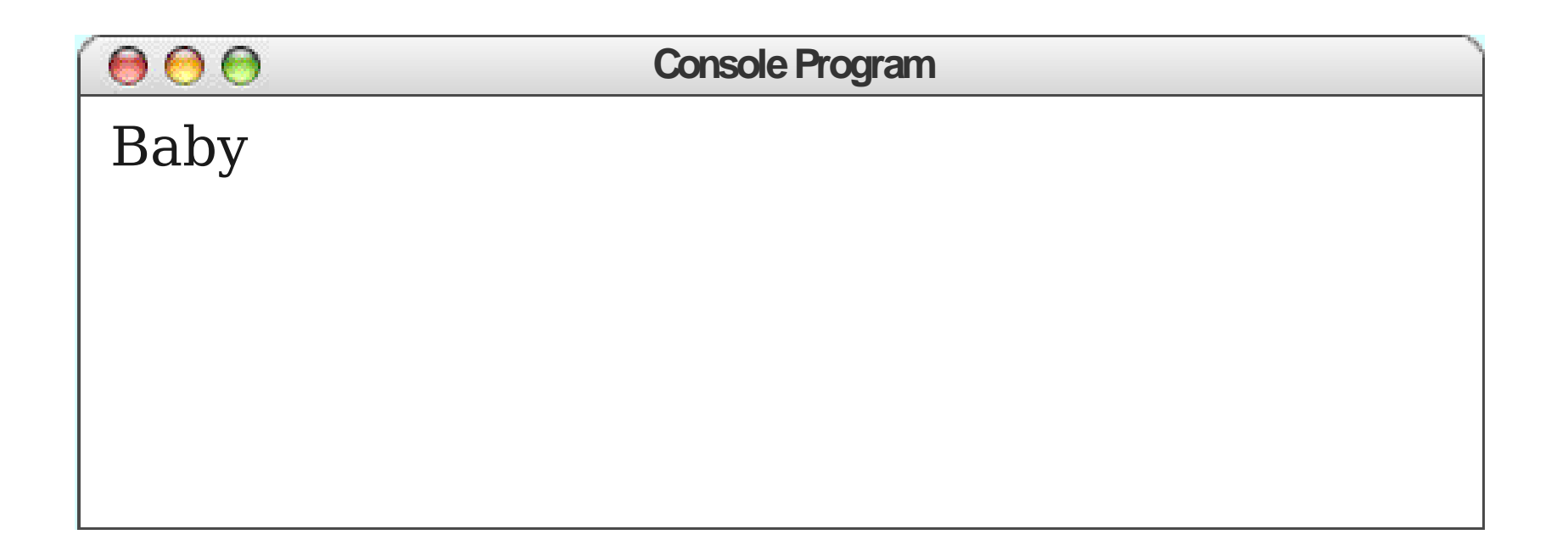

$$
\begin{array}{c}\n\text{for } (\text{int i = 0; i < 3; i++) } {\text{println("Baby");} } \\
\text{print1("Whoa");} \\
\text{int i} \quad 1\n\end{array}
$$

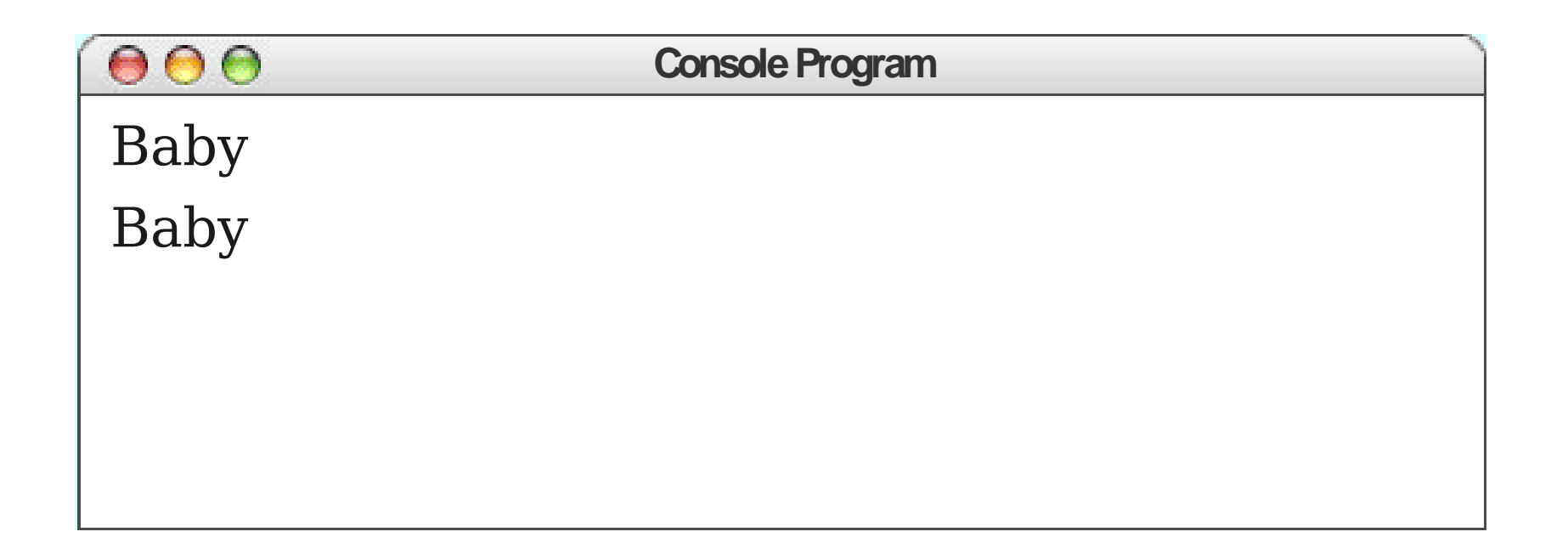

$$
\begin{array}{ll}\n\text{for (int i = 0; i < 3; i++) } {\text{println("Baby");}}\\
\text{if (a) } \text{if (b) } \text{if (a) } \text{if (b) } \text{if (c) } \text{if (d) } \text{if (e) } \text{if (f) } \text{if (g) } \text{if (h) } \text{if (i) } \text{if (i) } \text{if (ii) } \text{if (iii) } \text{if (iv) } \text{if (iv) } \text{if (iv) } \text{if (iv) } \text{if (iv) } \text{if (iv) } \text{if (v) } \text{if (v
$$

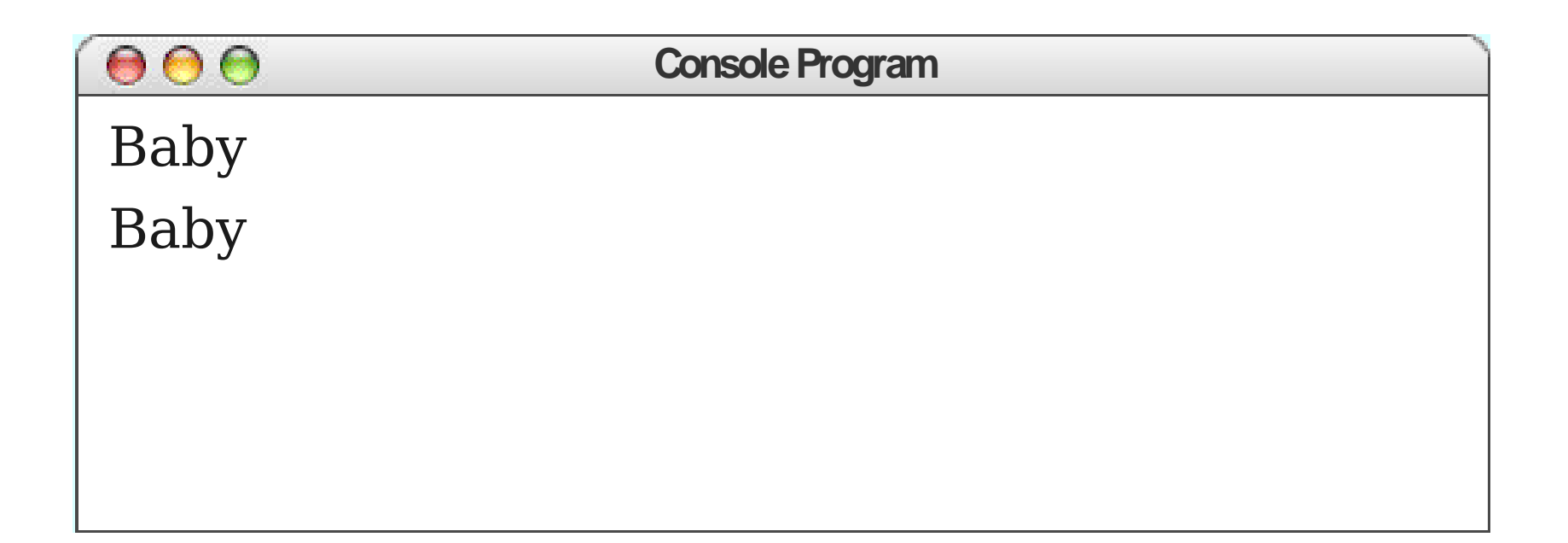

$$
\begin{array}{ll}\n\text{for (int i = 0; i < 3; i++) } {\text{println("Baby");}}\\
\text{if (a) } \text{if (b) } \text{if (a) } \text{if (b) } \text{if (c) } \text{if (d) } \text{if (e) } \text{if (f) } \text{if (g) } \text{if (h) } \text{if (i) } \text{if (i) } \text{if (ii) } \text{if (i) } \text{if (ii) } \text{if (i) } \text{if (i
$$

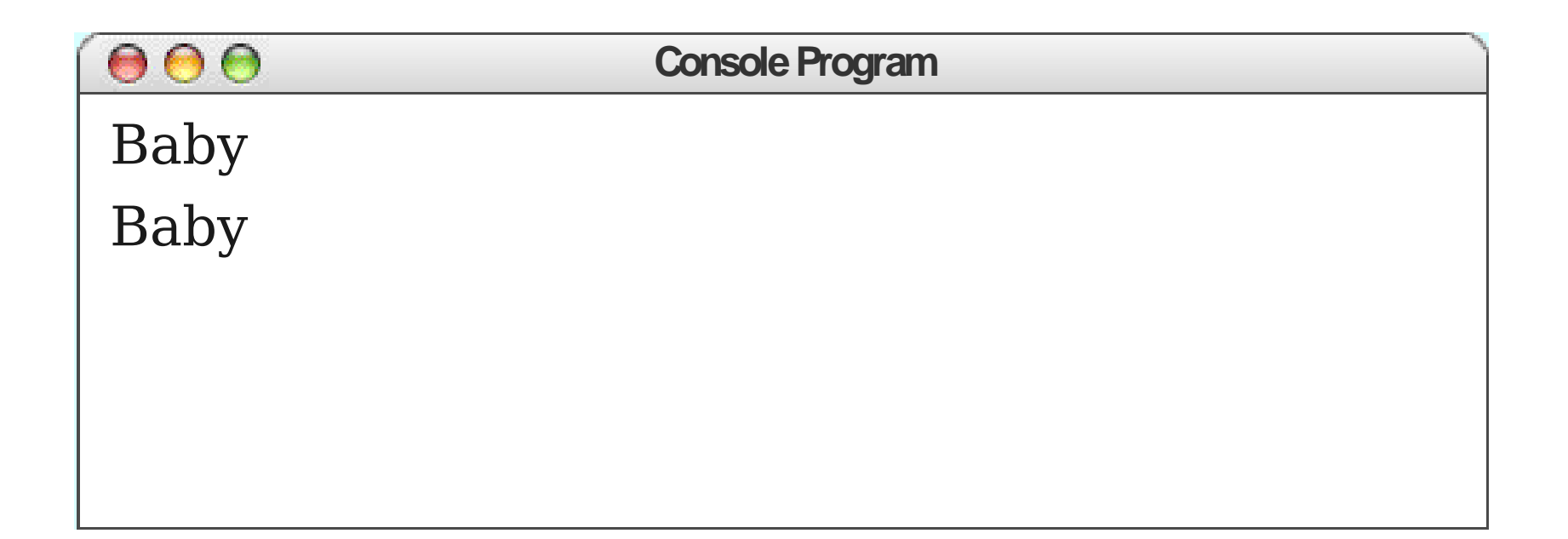

$$
\begin{array}{ll}\n\text{for (int i = 0; [i < 3; i++) } & {\text{println("Baby");}} \\
\text{if (a) } & \text{printlin("Whoa");} \\
\text{if (a) } & \text{int } & \text{if (a) } \\
\text{if (b) } & \text{if (c) } & \text{if (d) } \\
\text{if (e) } & \text{if (f) } & \text{if (g) } \\
\text{if (h) } & \text{if (i) } & \text{if (ii) } \\
\text{if (i) } & \text{if (ii) } & \text{if (iii) } \\
\text{if (i) } & \text{if (ii) } & \text{if (iii) } \\
\text{if (iv) } & \text{if (iv) } & \text{if (iv) } \\
\text{if (v) } & \text{if (v) } & \text{if (v) } & \text{if (v) } \\
\text{if (v) } & \text{if (v) } & \text{if (v) } & \text{if (v) } & \text{if (v) } \\
\text{if (v) } & \text{if (v) } & \text{if (v) } & \text{if (v) } & \text{if (v) } & \text{if (v) } & \text{if (v) } \\
\text{if (v) } & \text{if (v) } & \text{if (v) } &
$$

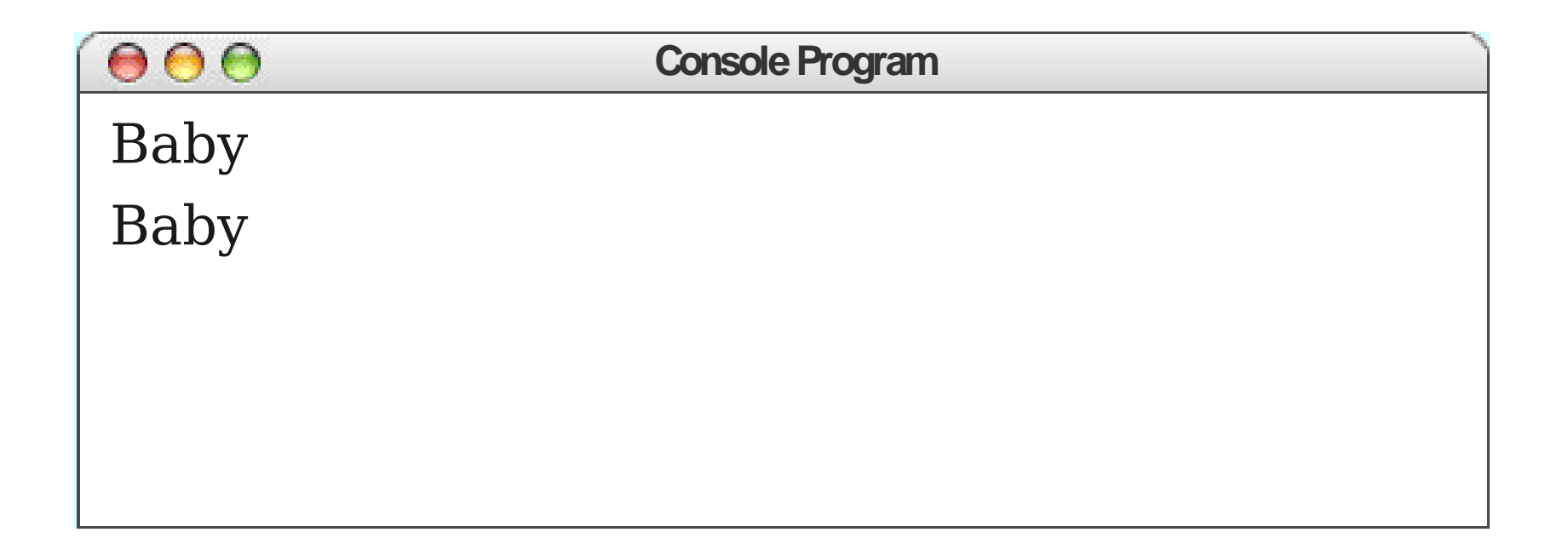

$$
\begin{array}{c}\n\text{for } (\text{int i} = 0; i < 3; i++) {\n\text{println("Baby");}\n} \\
\text{print1n("Whoa");\n}\n\end{array}
$$

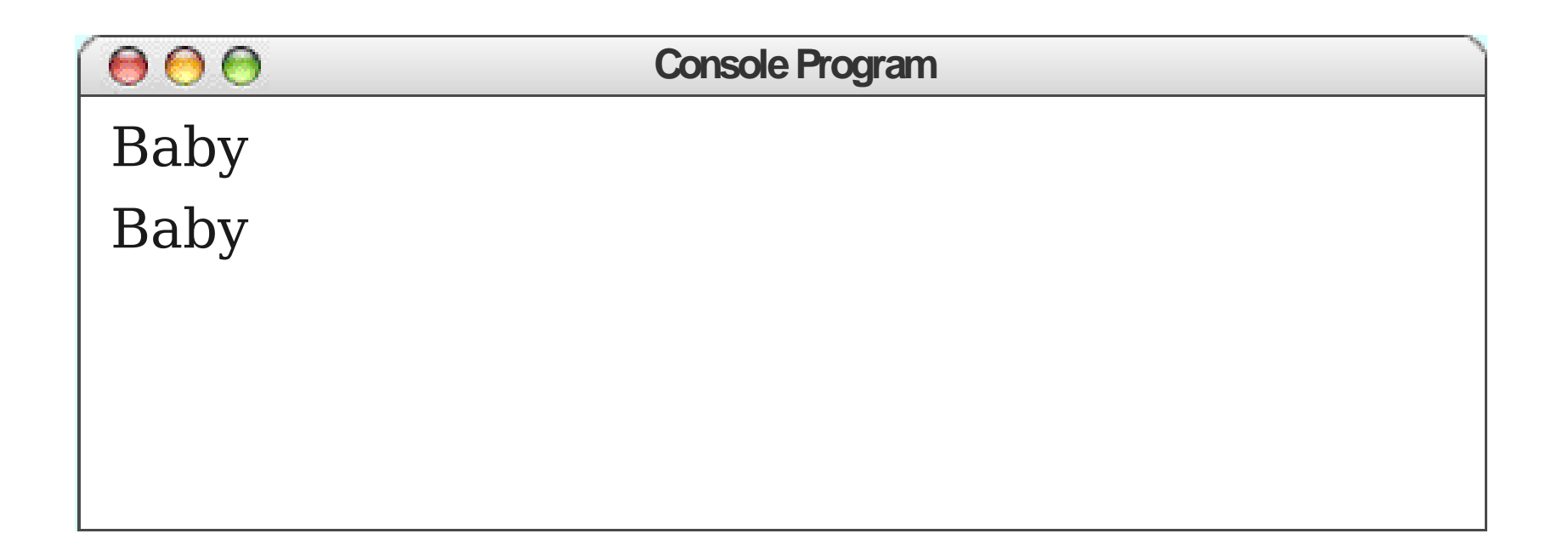

$$
\begin{array}{c}\n\text{for } (\text{int i = 0; i < 3; i++) } {\text{println("Baby");} } \\
\text{print1("Whoa");} \\
\text{int i} \quad 2\n\end{array}
$$

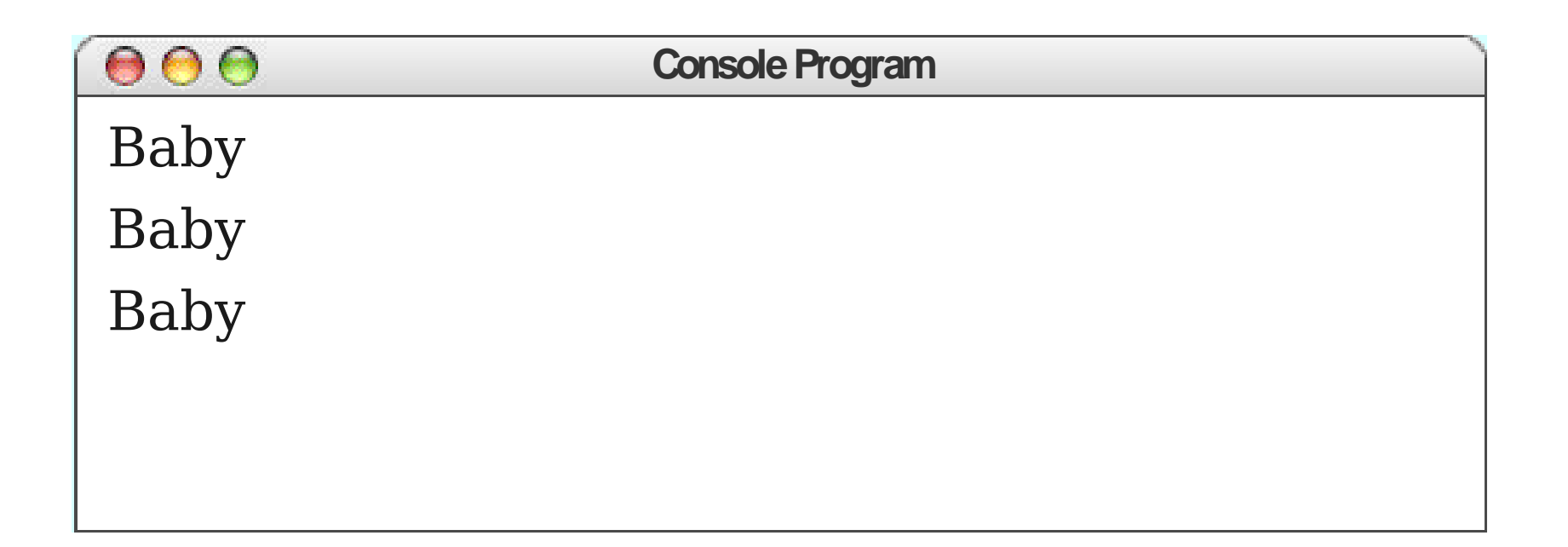

$$
\begin{array}{ll}\n\text{for (int i = 0; i < 3; i++)} {\n \text{printhn("Baby");} \n} \n\end{array}
$$
\n\n
$$
\begin{array}{ll}\n\text{printhn("Whoa");} \n\end{array}
$$

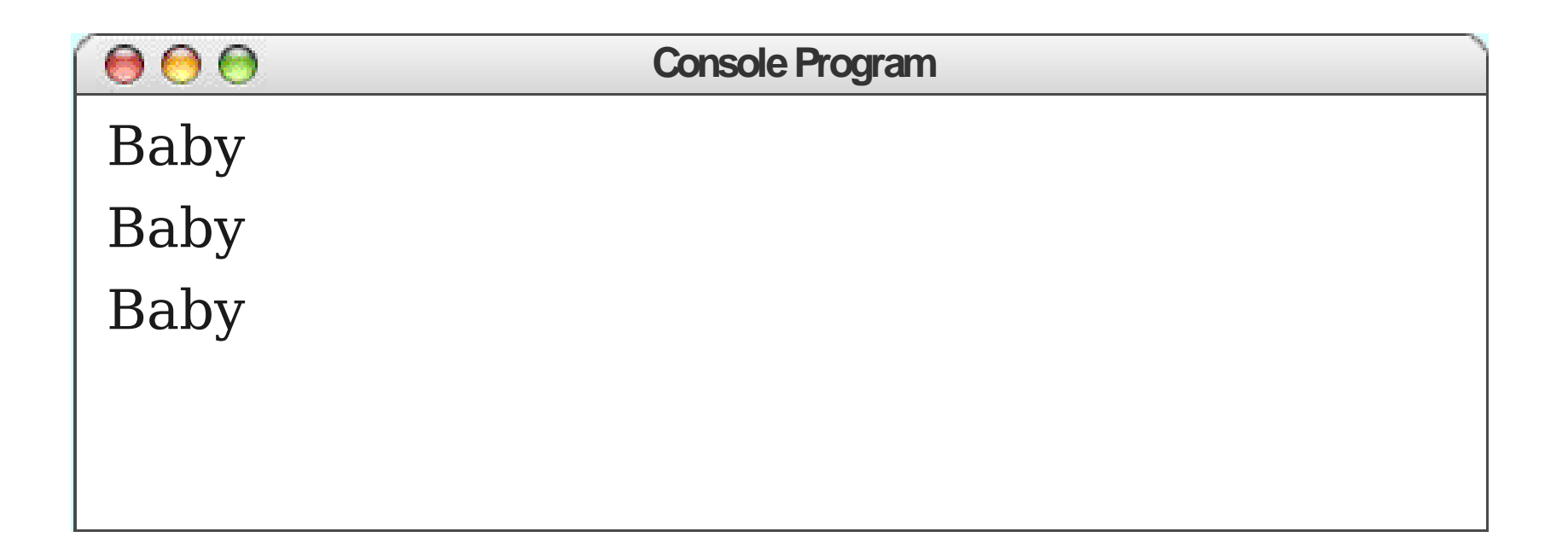

$$
\begin{array}{ll}\n\text{for (int i = 0; i < 3; i++)} {\n \text{printhn("Baby");} \\
 & \text{printhn("Whoa");} \\
 & \text{int i} & 3\n\end{array}
$$

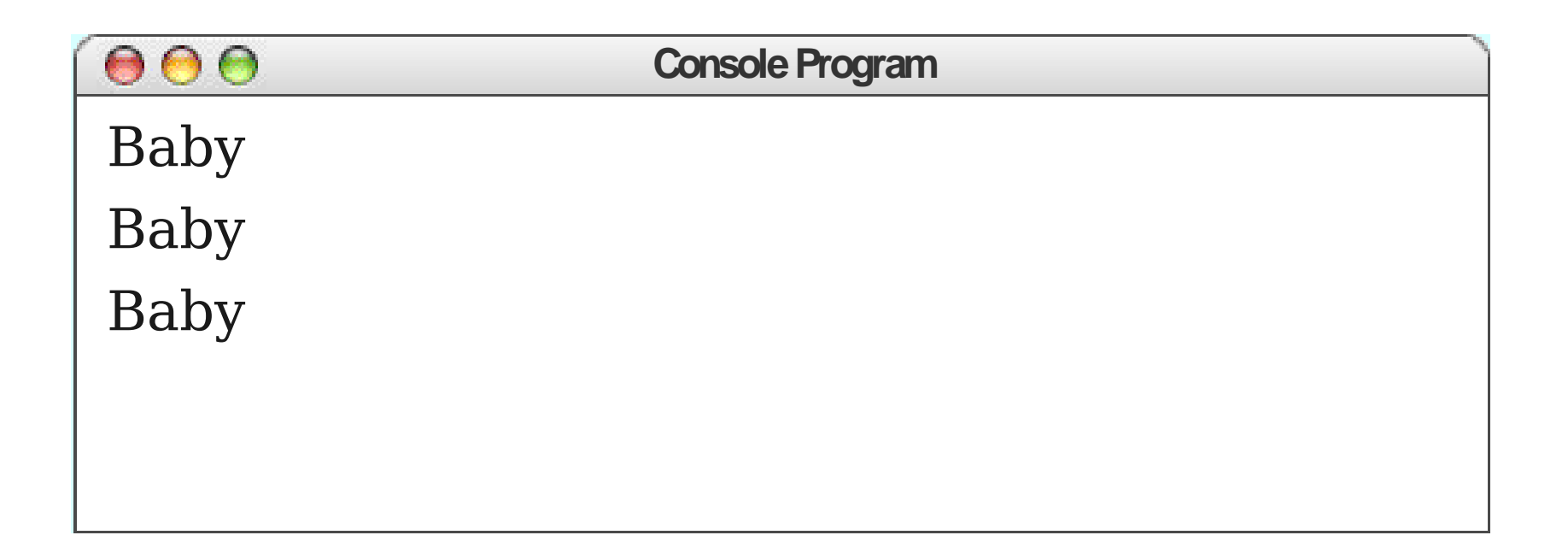

$$
\begin{array}{ll}\n\text{for (int i = 0; [i < 3; i++) } & {\text{println("Baby");}} \\
\text{if (a) } & \text{printlin("Whoa");} \\
\text{if (a) } & \text{int } & \text{if (a) } \\
\text{if (b) } & \text{if (c) } & \text{if (d) } \\
\text{if (e) } & \text{if (f) } & \text{if (g) } \\
\text{if (h) } & \text{if (i) } & \text{if (ii) } \\
\text{if (i) } & \text{if (ii) } & \text{if (iii) } \\
\text{if (i) } & \text{if (ii) } & \text{if (iii) } \\
\text{if (iv) } & \text{if (iv) } & \text{if (iv) } \\
\text{if (v) } & \text{if (v) } & \text{if (v) } & \text{if (v) } \\
\text{if (v) } & \text{if (v) } & \text{if (v) } & \text{if (v) } & \text{if (v) } \\
\text{if (v) } & \text{if (v) } & \text{if (v) }
$$

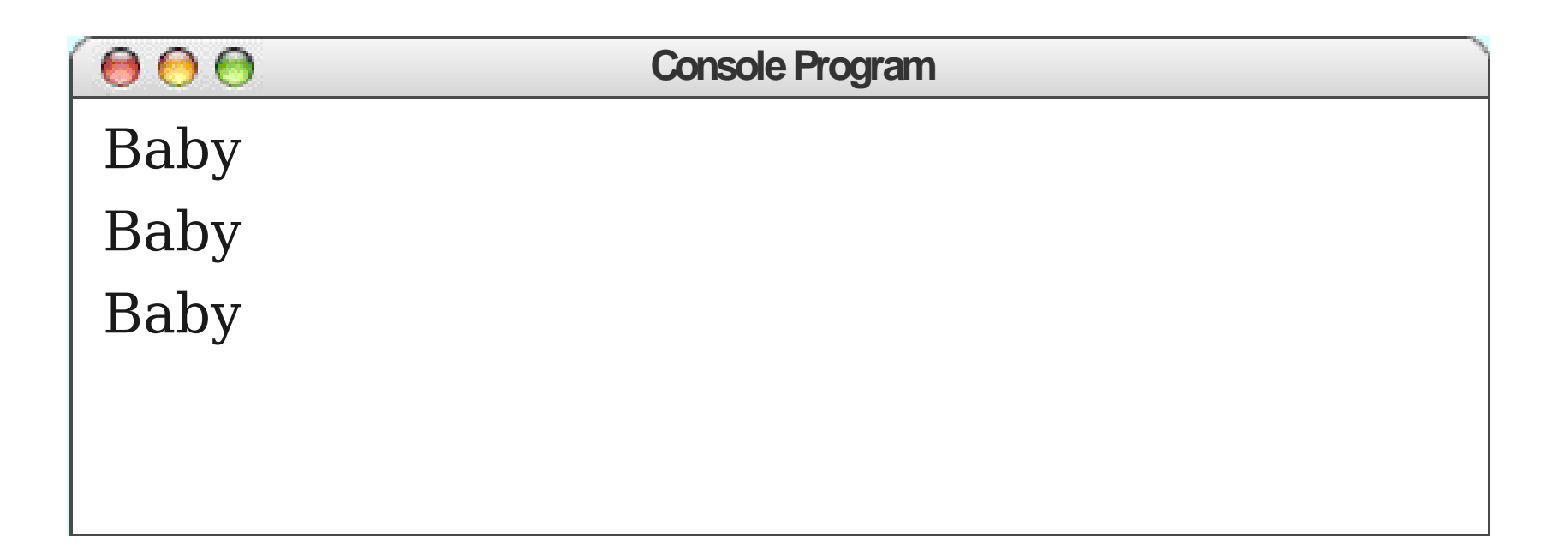

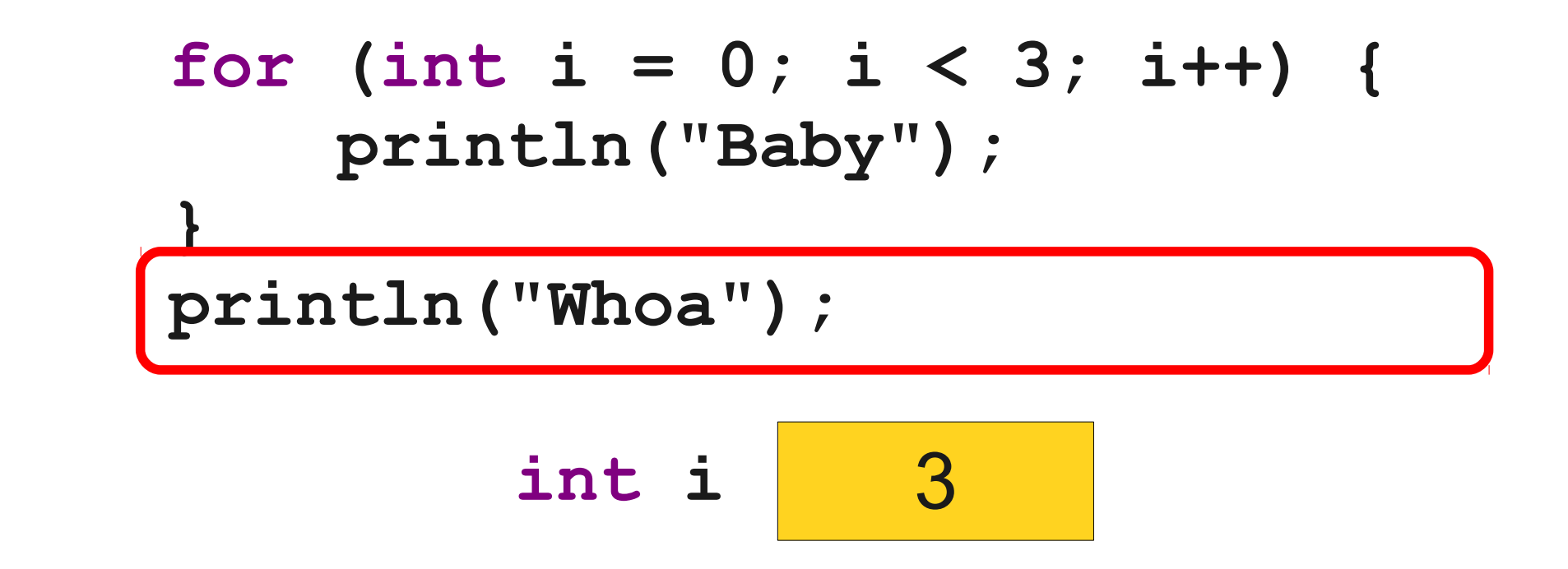

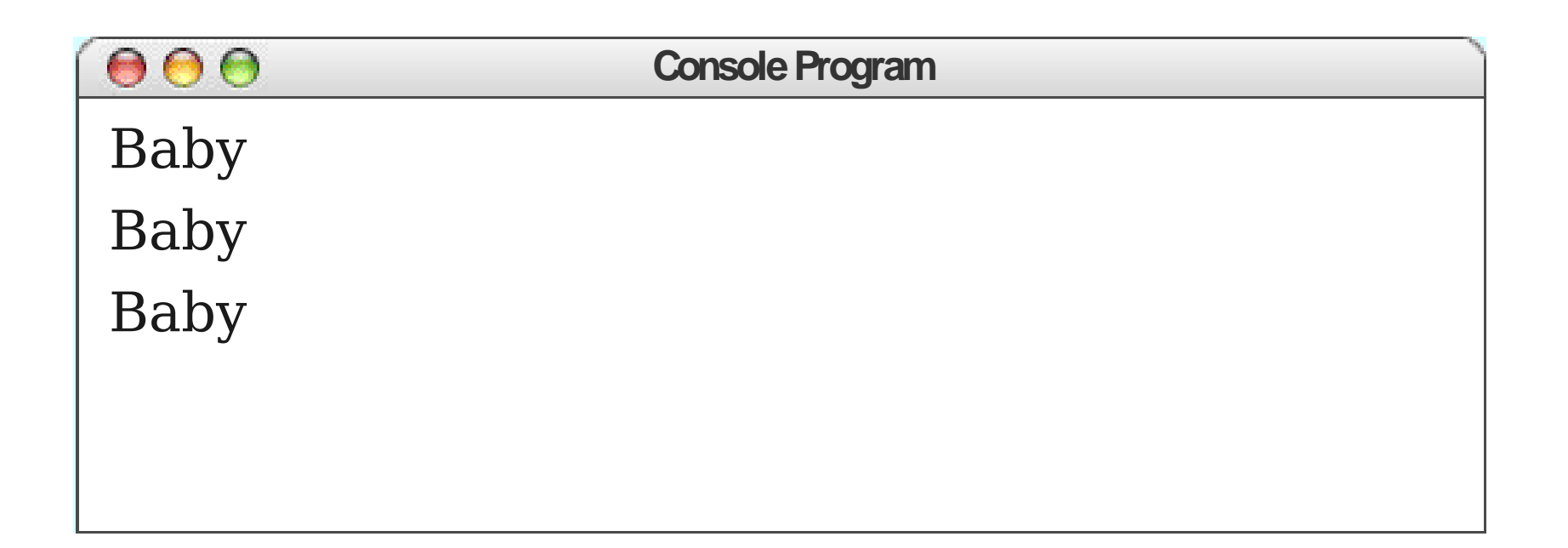

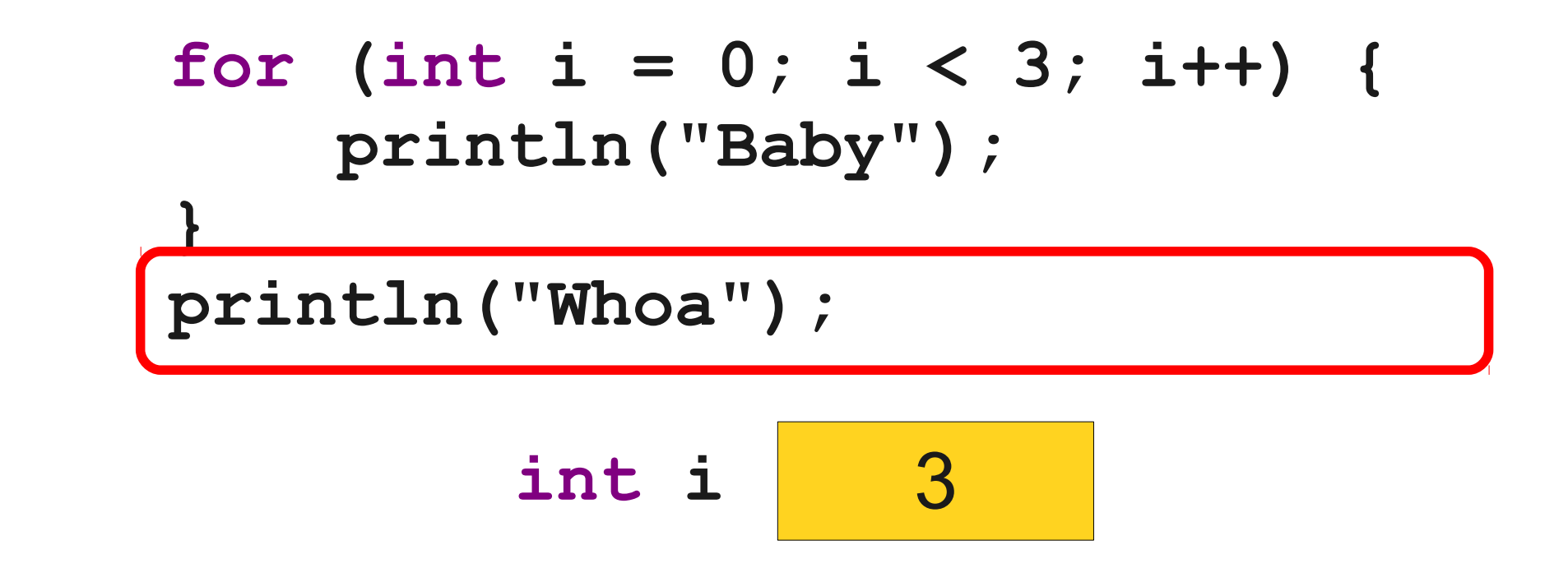

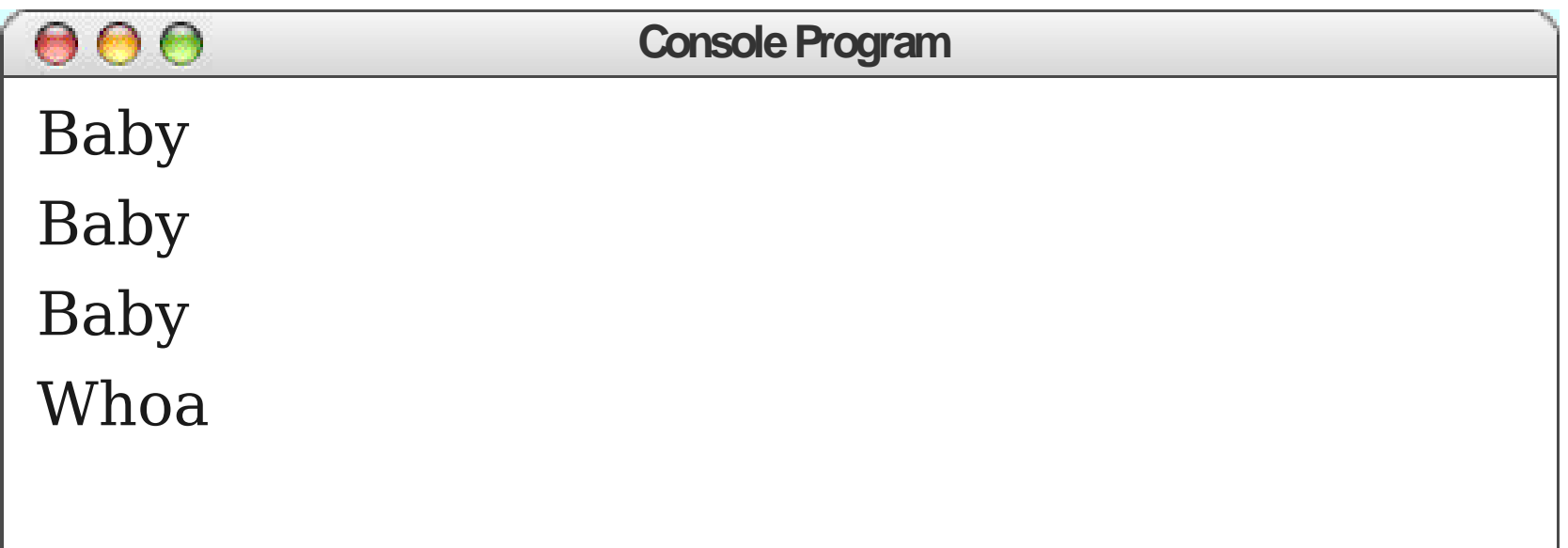

### **int i** 3 for (int  $i = 0$ ;  $i < 3$ ;  $i++$ ) {  **println("Baby"); } println("Whoa");**

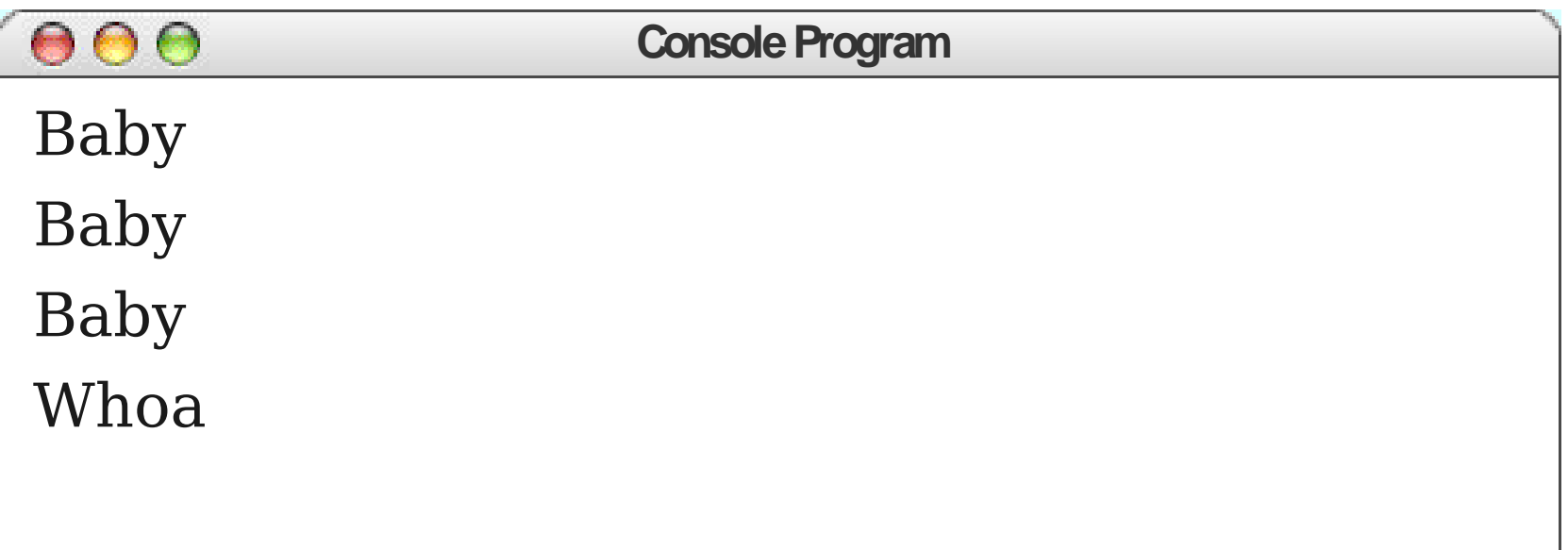

#### for (int  $i = 5$ ;  $i > 0$ ;  $i = -$ ) {  **println(i + "..."); } println("Lift-off!");**

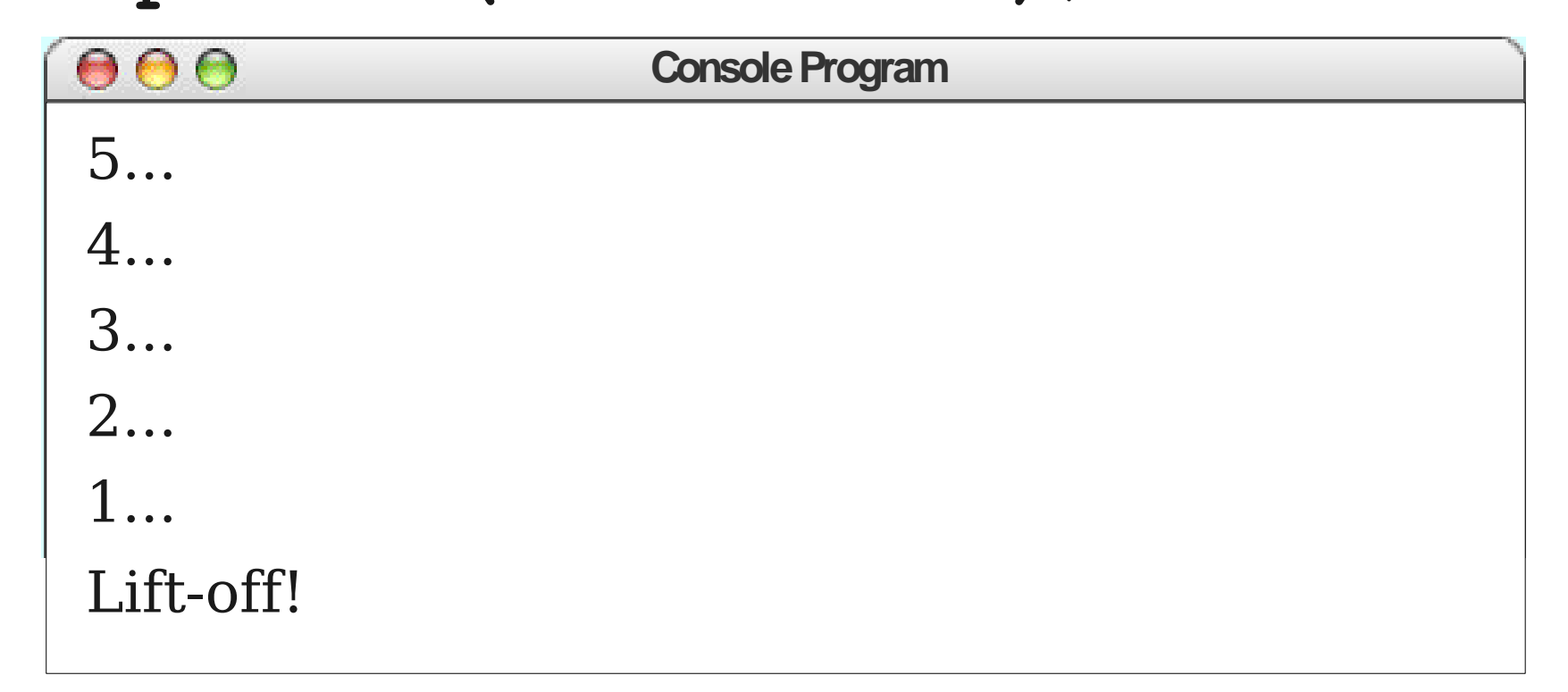

#### An Actual Rocket Launch

**<http://www.youtube.com/watch?v=ShRa2RG2KDI>**

(Start at 9:25)

#### **T-31** Seconds: Handoff has occurred

- **T-17** Seconds: Firing chain armed
- **T-10** Seconds: Hydrogen burn
- **T-0** Seconds: Liftoff!

for (int  $i = 40$ ;  $i > 0$ ;  $i = -$ ) {  **println("T-" + i + "..."); } println("Lift-off!");**

```
public void run() {
  /* Do the launch countdown! */
  for (int i = 40; i > 0; i = -) {
     println("T-" + i + " seconds.");
     /* Specific mission commands. */
     if (i == 31) {
       println("Handoff has occurred.");
     } else if (i == 17) {
       println("Firing chain is armed.");
     } else if (i == 10) {
       println("Hydrogen burn.");
     }
  }
  println("Lift-off!");
}
```

```
public void run() {
  /* Do the launch countdown! */
  for (int i = 40; i > 0; i = -) {
     println("T-" + i + " seconds.");
     /* Specific mission commands. */
     if (i == 31) {
       println("Handoff has occurred.");
     } else if (i == 17) {
       println("Firing chain is armed.");
     } else if (i == 10) {
       println("Hydrogen burn.");
     }
  }
  println("Lift-off!");
}
```

```
public void run() {
  /* Do the launch countdown! */
  for (int i = 40; i > 0; i--) {
     println("T-" + i + " seconds.");
     /* Specific mission commands. */
     if (i == 31) {
       println("Handoff has occurred.");
     } else if (i == 17) {
       println("Firing chain is armed.");
     } else if (i == 10) {
       println("Hydrogen burn.");
     }
   }
  println("Lift-off!");
}
```
## Magic Numbers

• A **magic number** is a number written in a piece of code whose meaning cannot easily be deduced from context.

**double weight = 9.8 \* (mass – 14.3);**

• Magic numbers are a Bad Thing; they make code harder to read.

## Constants

- Not all variables actually *vary*.
- A **constant** is a name for a value that never changes.
- Syntax (defined outside of any method): **private static final** *type name* **=** *value***;**
- By convention, constants are named in **UPPER\_CASE\_WITH\_UNDERSCORES** to differentiate them from variables.

## General Rules for Constants

- You can usually use 0 and 1 in loops without needing constants.
- When computing averages, it's fine to just use the number 2.
- Anything more complex than this should probably be made into a constant.
#### Time-Out for Announcements!

Friday Four Square! Today at 4:15PM, Outside Gates

### Announcements

- Programming Assignment #1 due right now.
	- Due on next Wednesday if using a late day.
	- LaIR closed on Sunday but open on Monday.
- Email due on Sunday night.
- **Programming Assignment #2** out today, due Friday, January 31 at 3:15PM.
	- Play around with Java statements and control structures!
	- Make some pretty pictures!
	- Explore your creative potential!

## Casual Dinner for Women in CS

- Next **Wednesday, January 22** at 6:00PM on the fifth floor of the Gates building.
- Good food, great company, and everyone is invited!
- RSVP through email link (sent out Tuesday).

#### Control Statements

**for if while**

#### Control Statements

**for if while**

### The **while** Loop

**while (***condition***) {**  *… statements …* **}**

- Checks **condition** before each iteration and executes *statements* if true.
- Does **not** check *condition* in the middle of the loop.

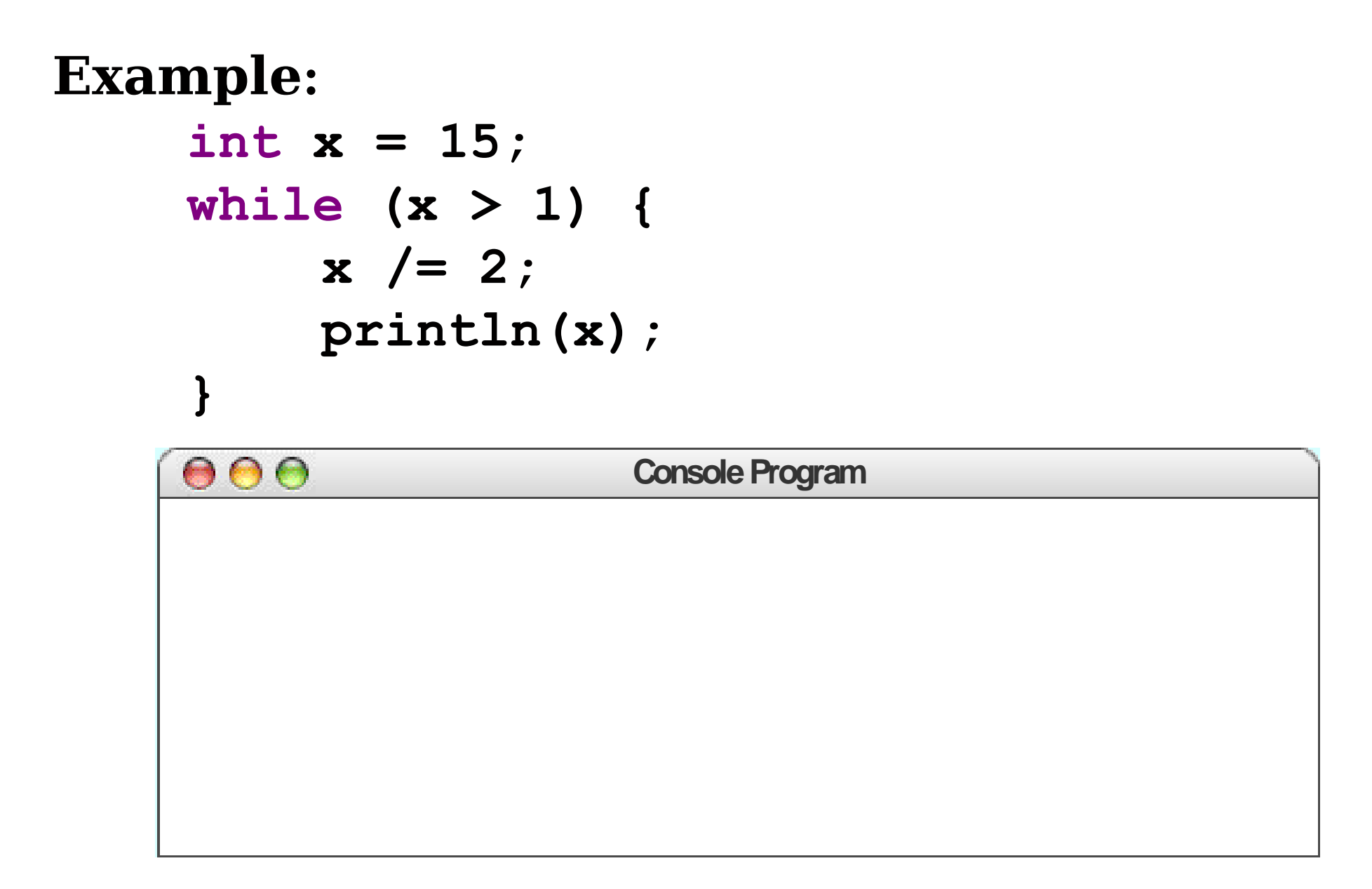

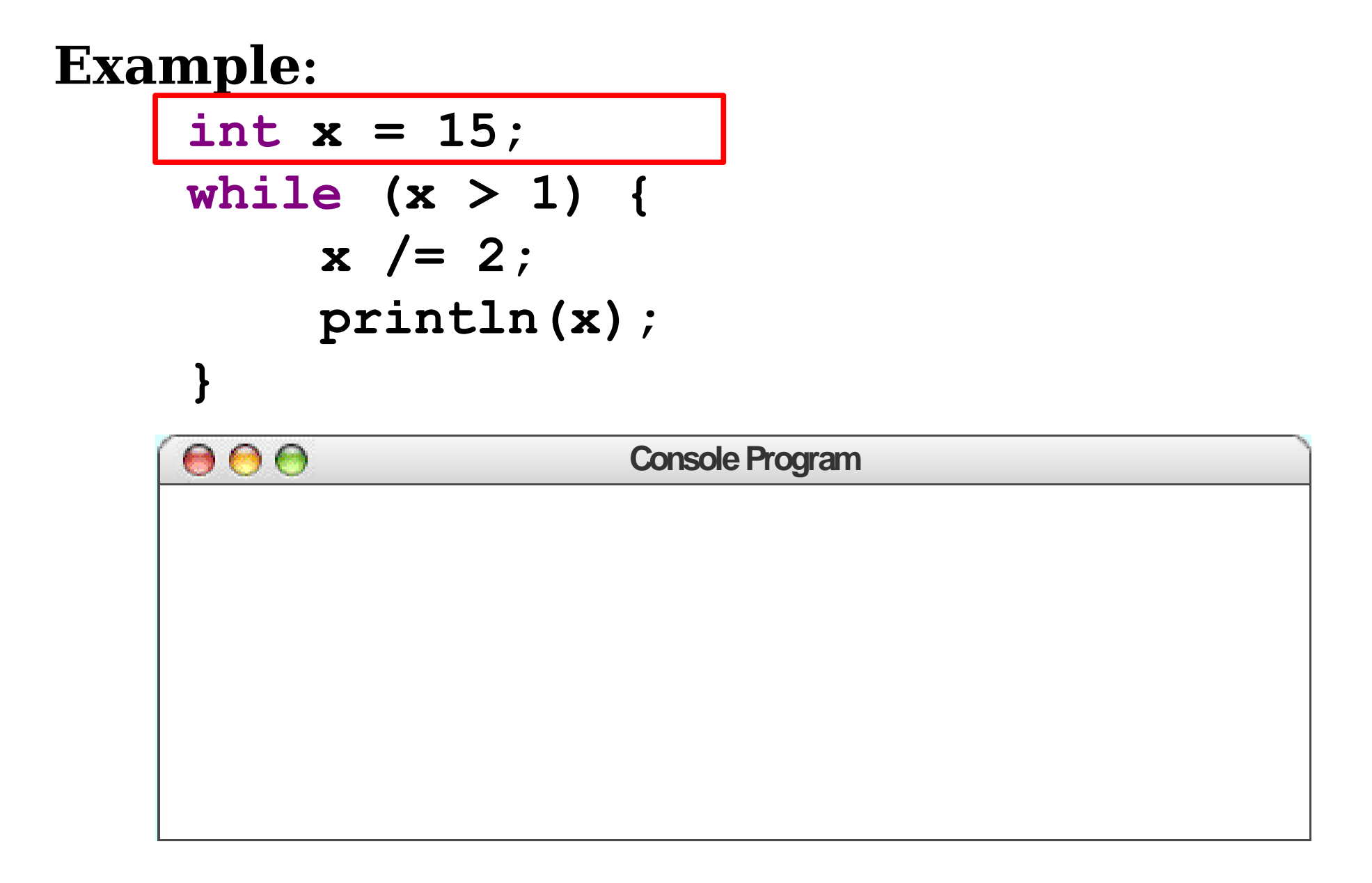

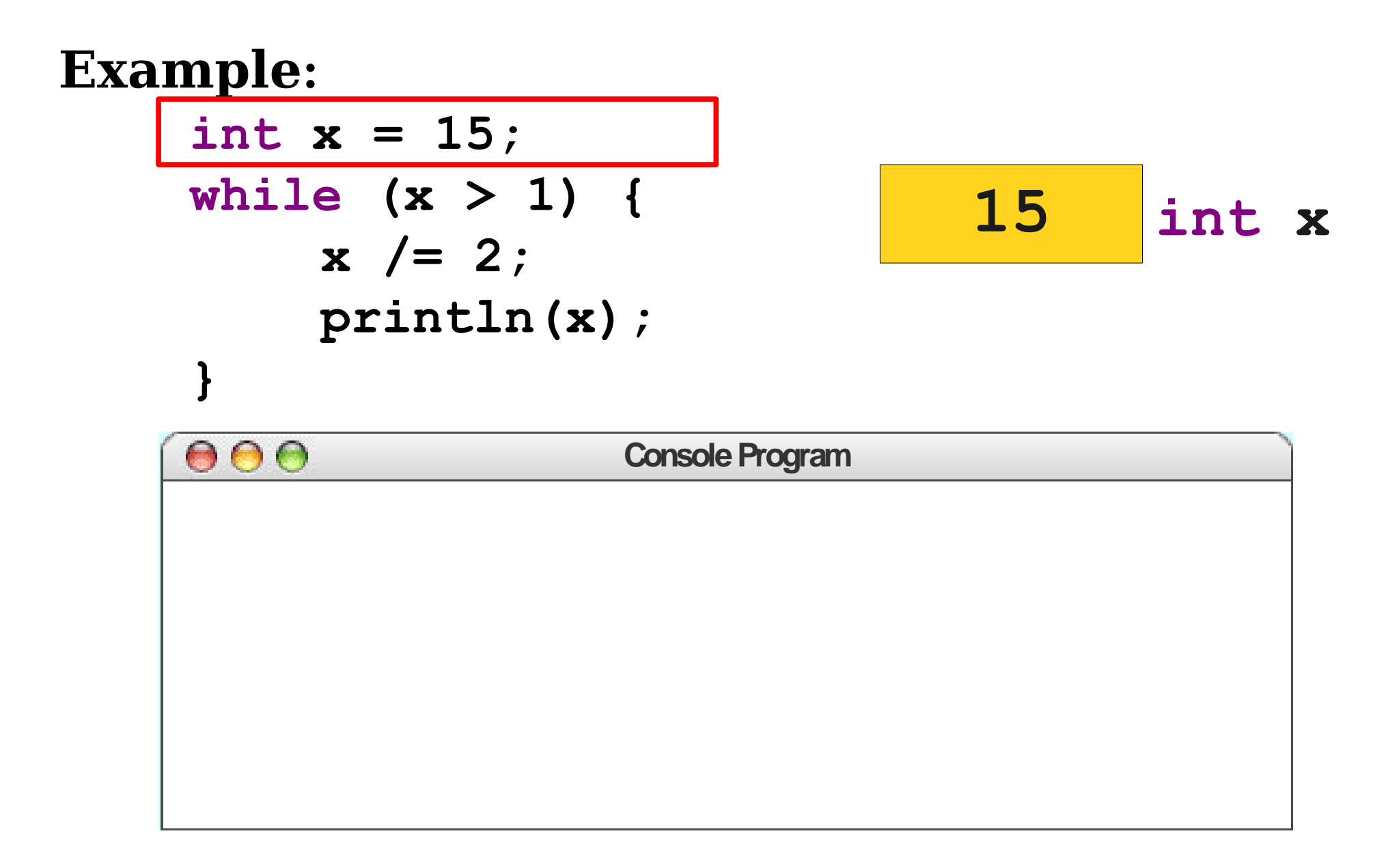

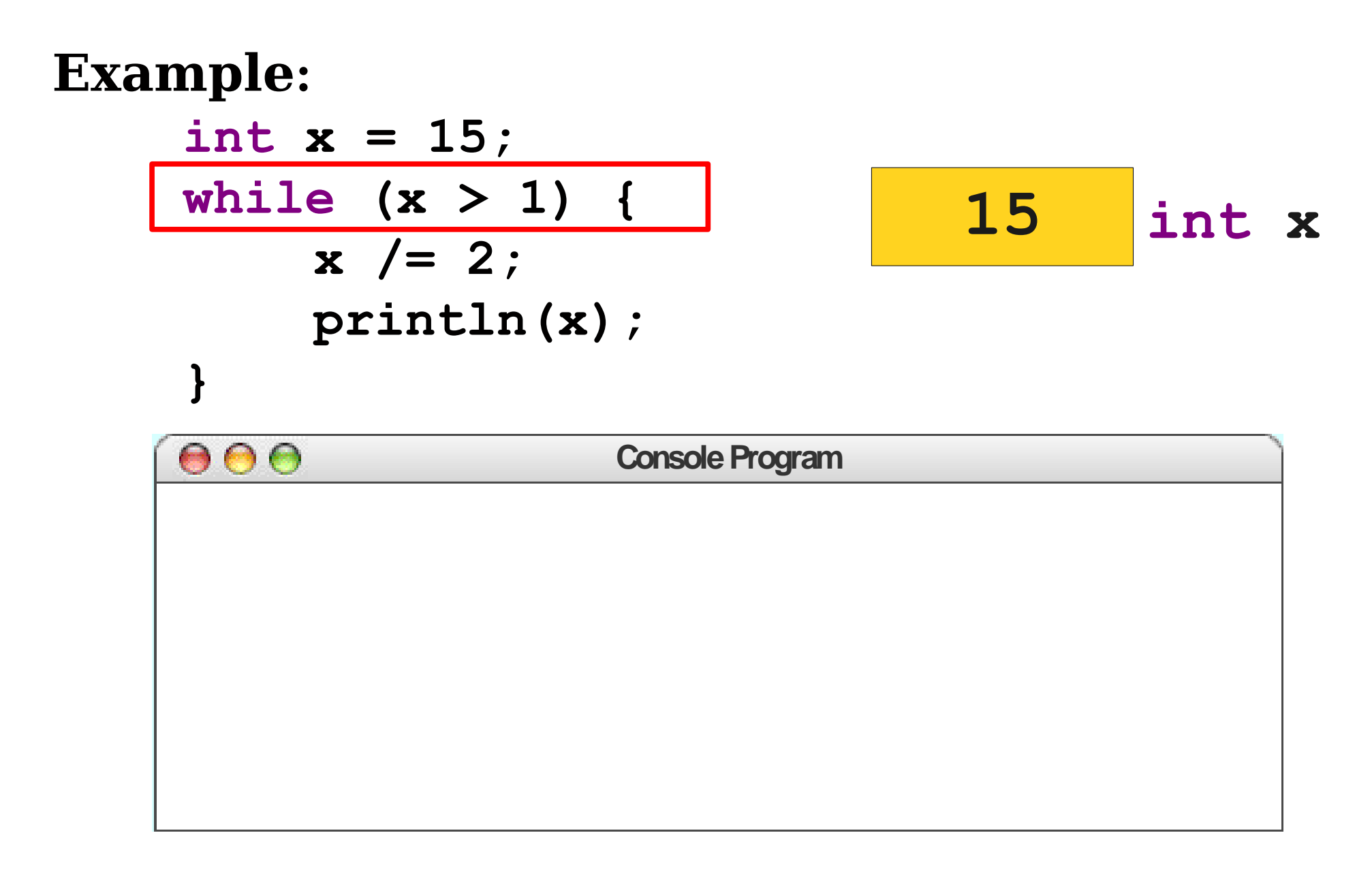

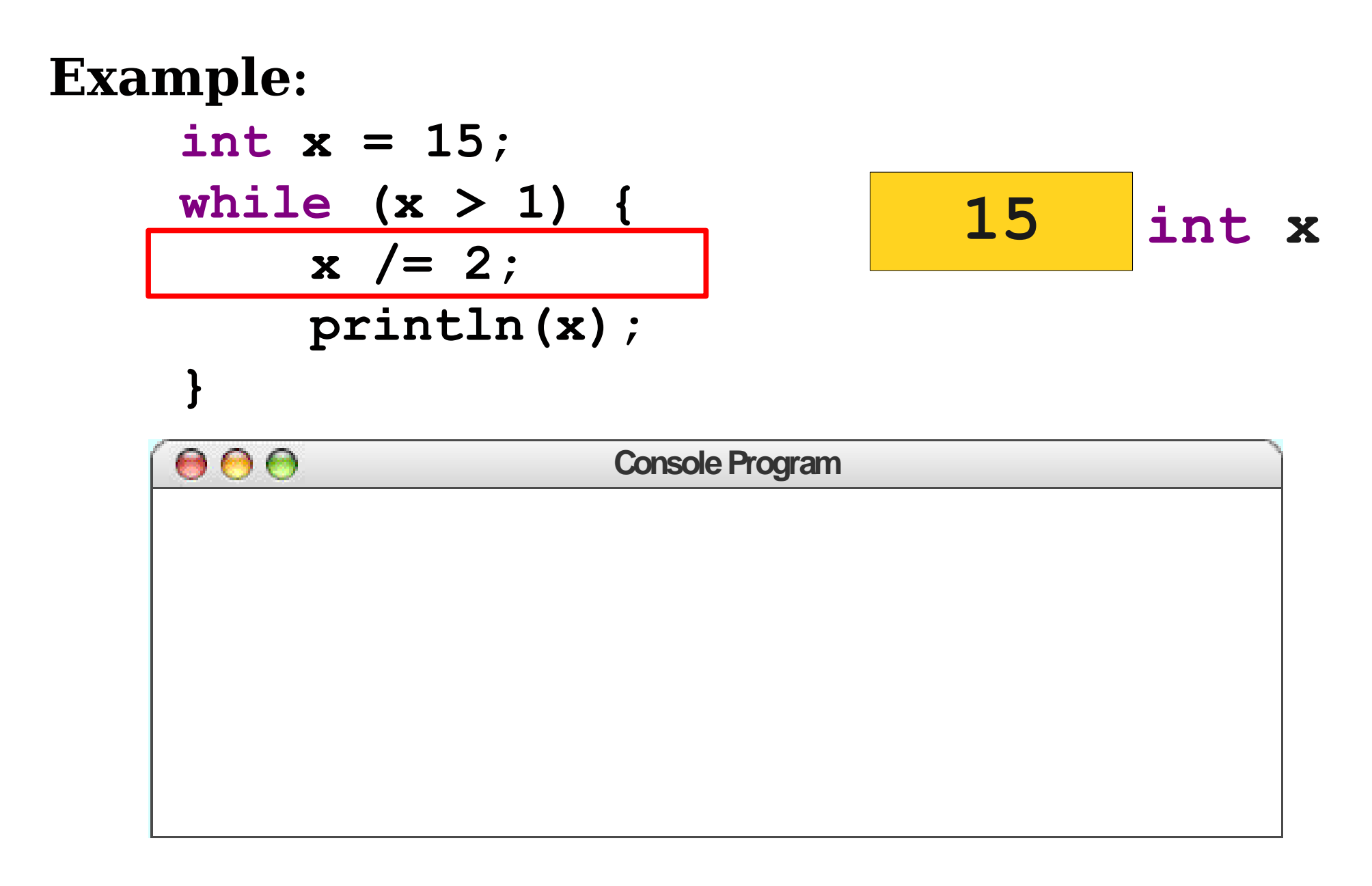

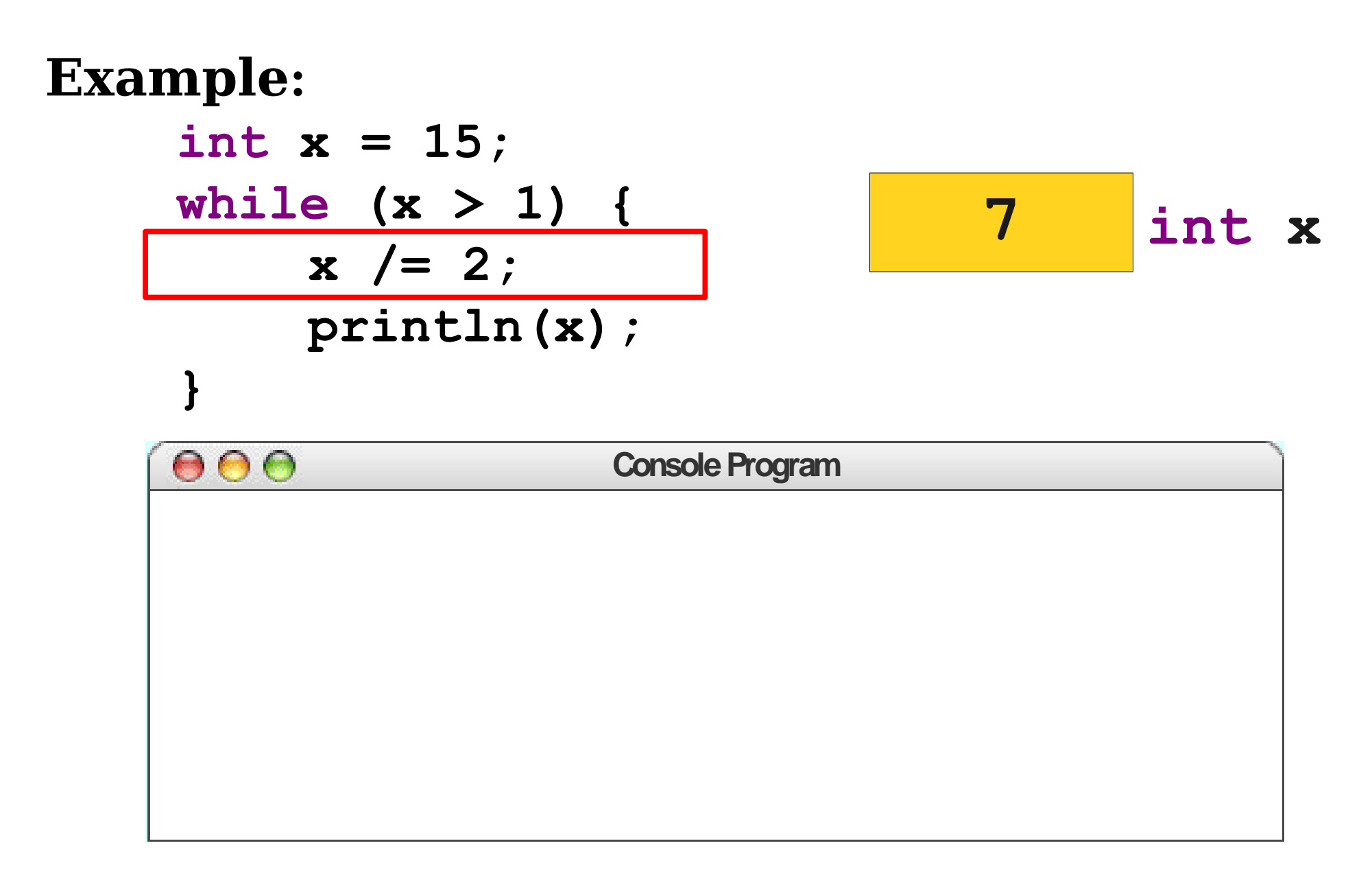

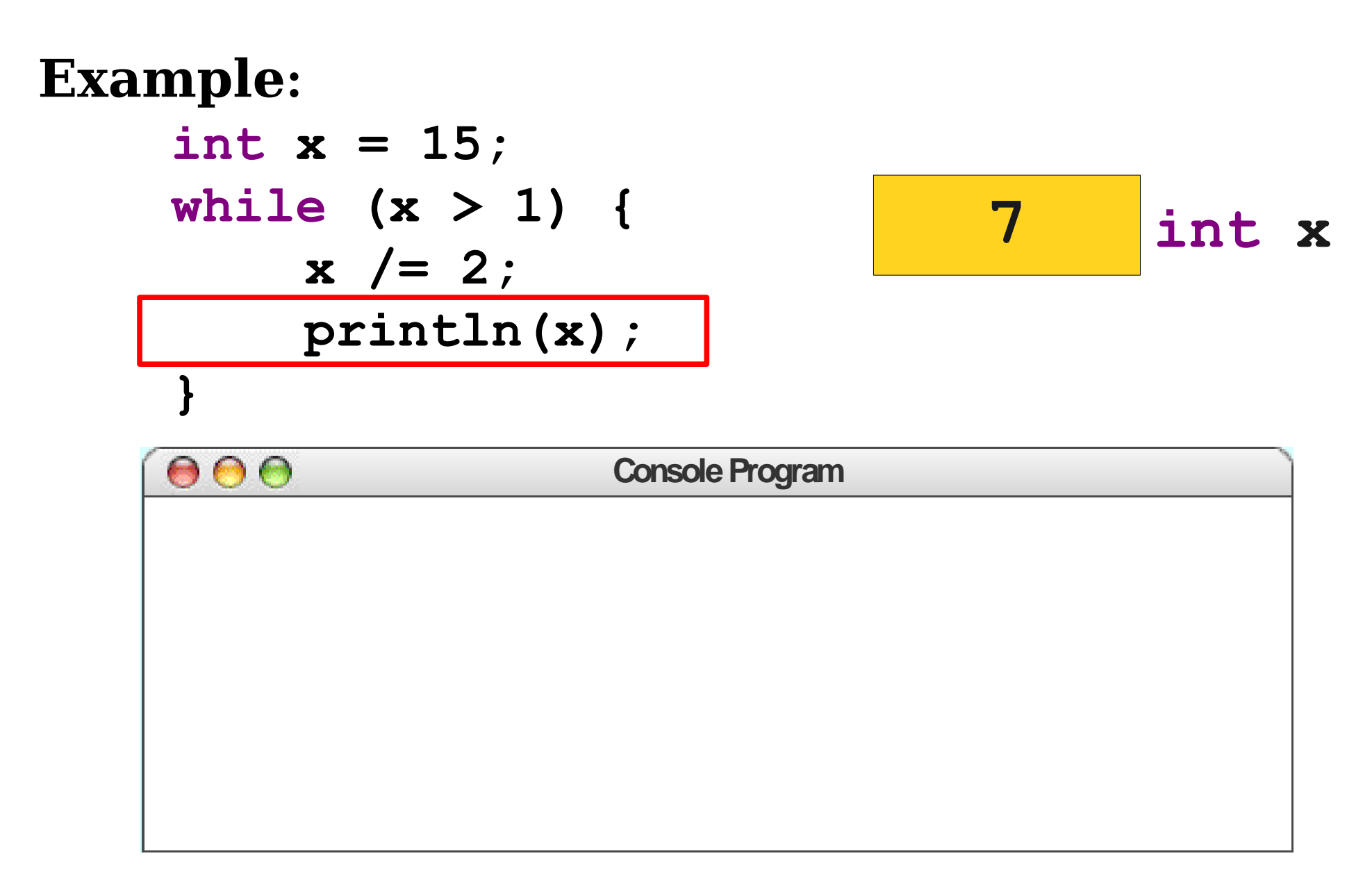

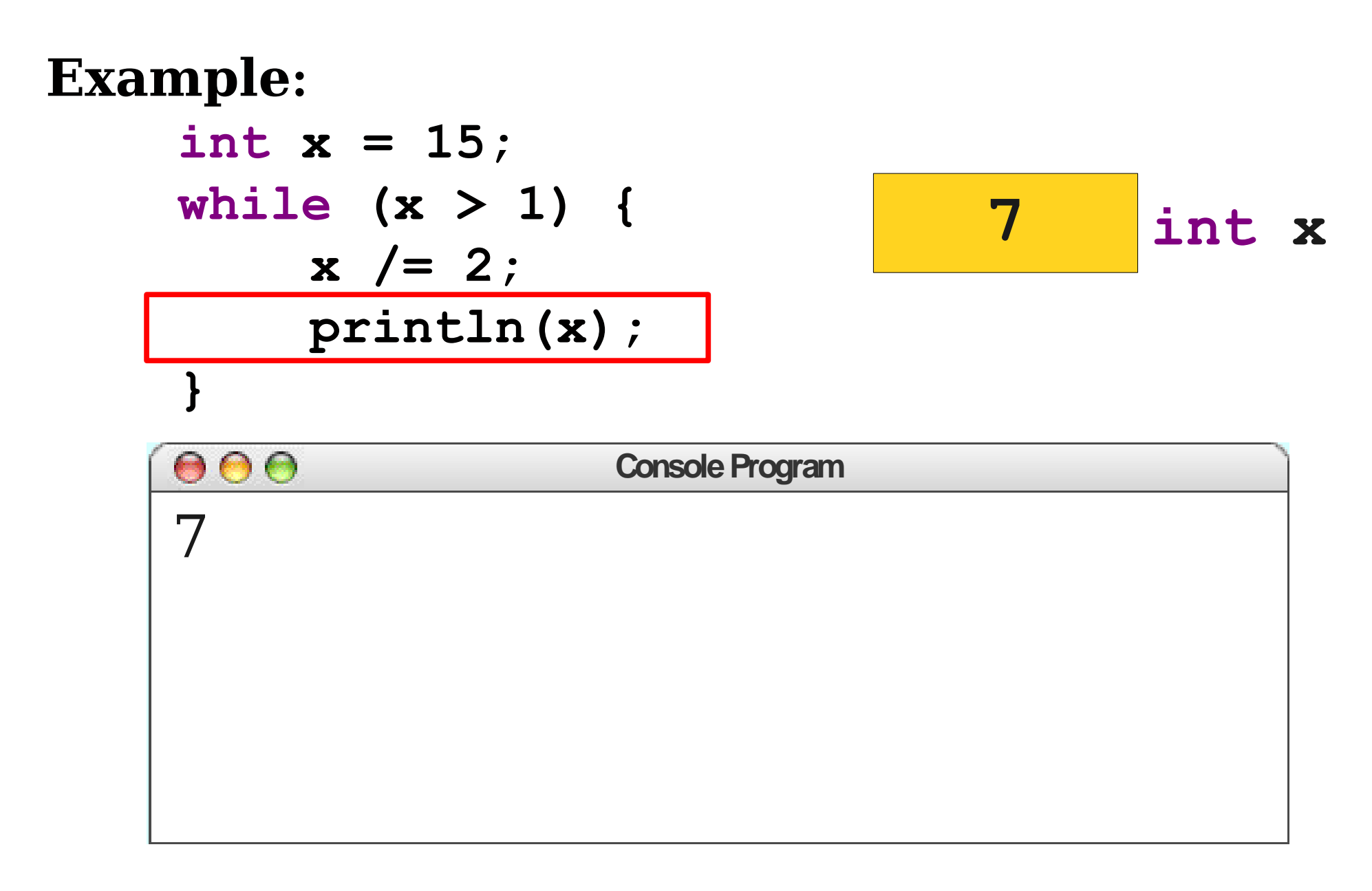

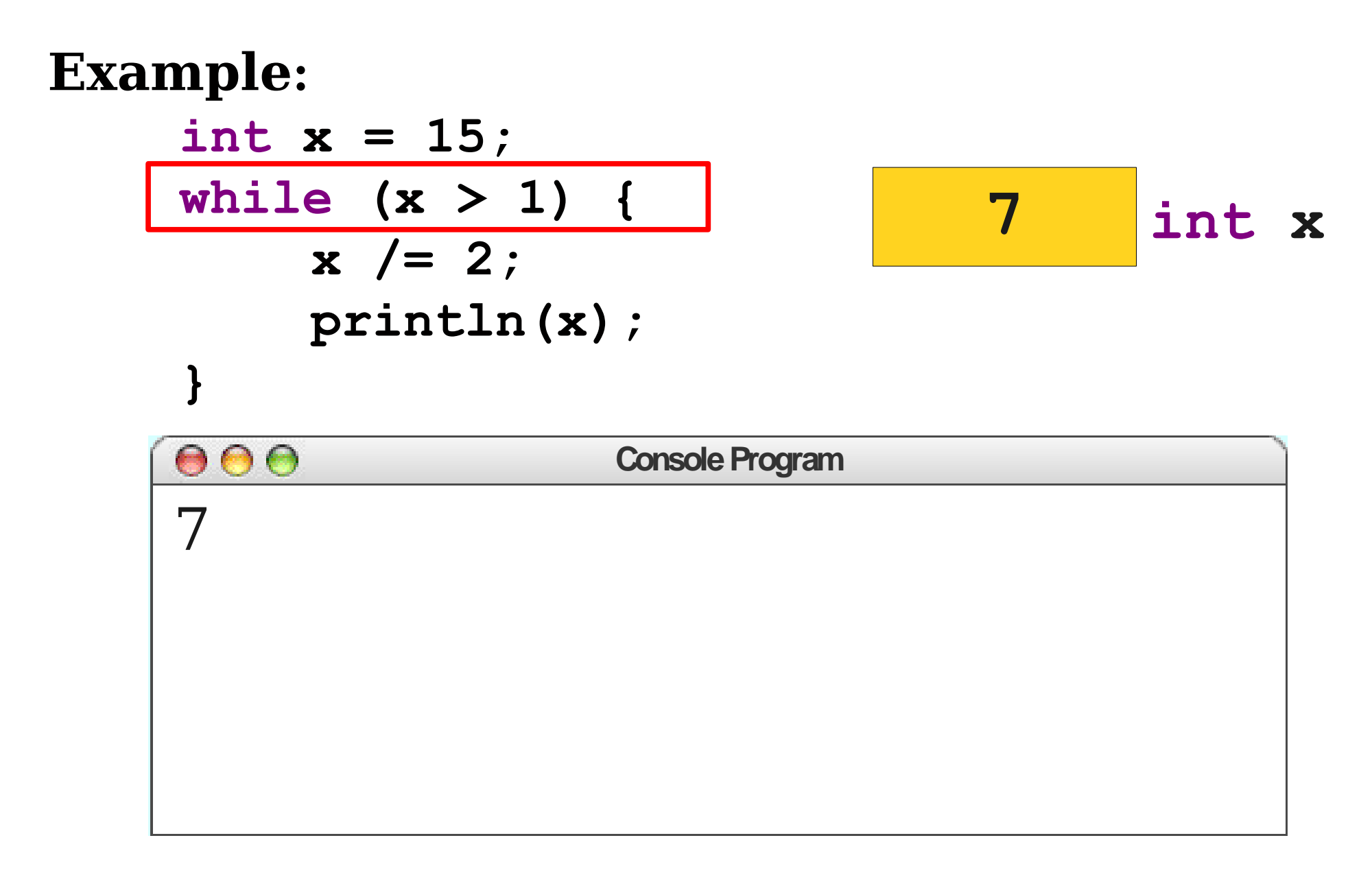

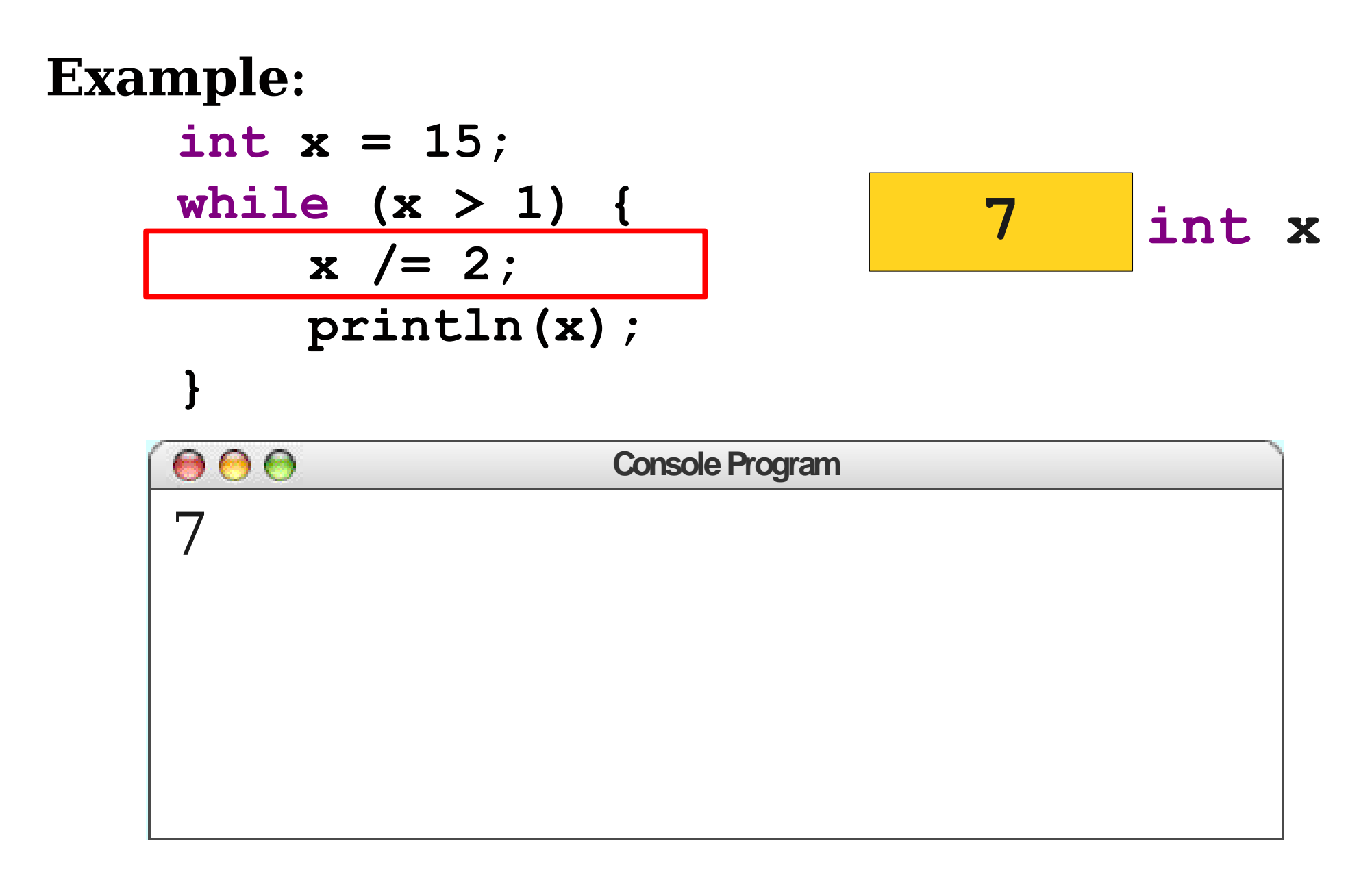

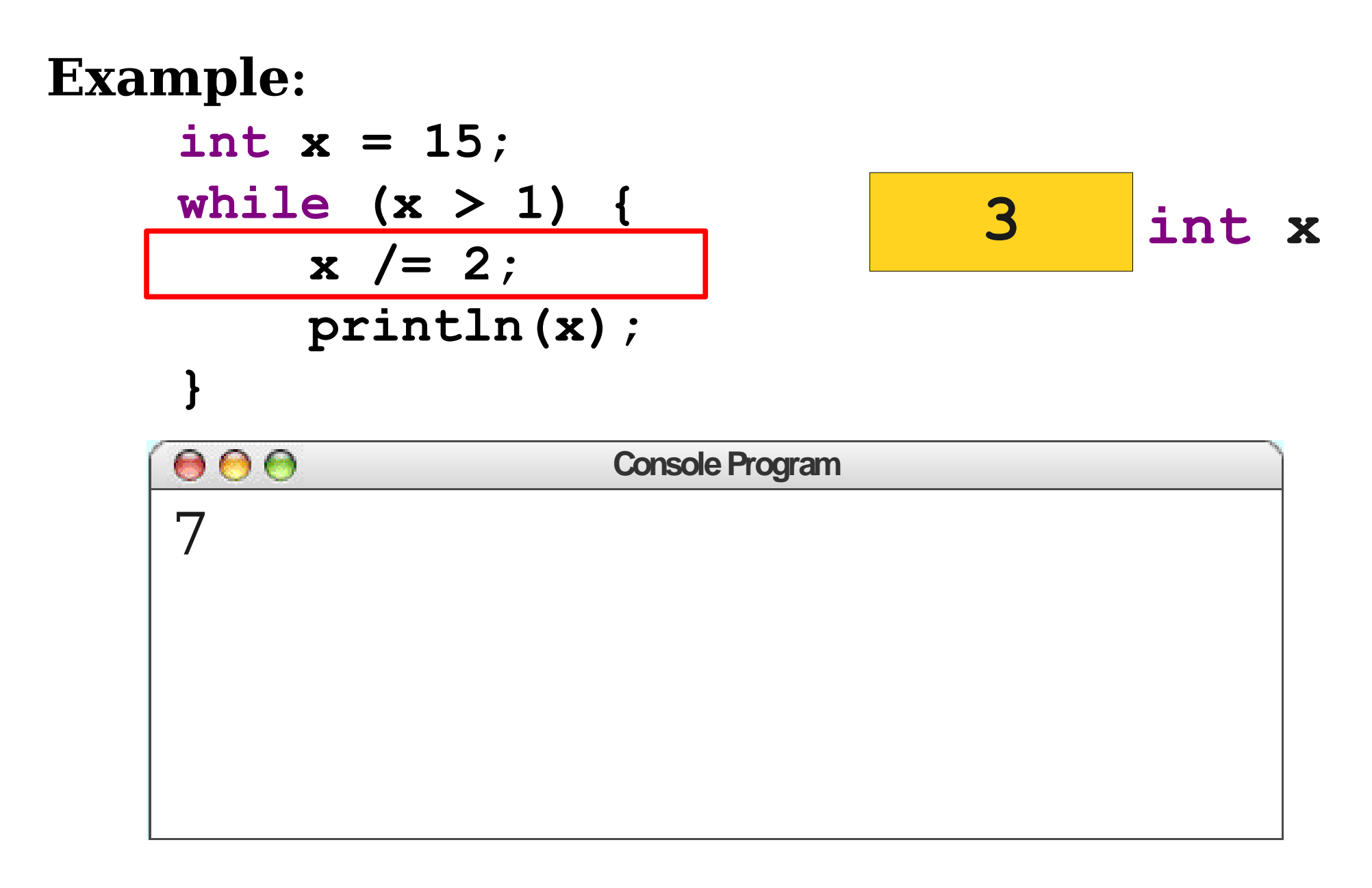

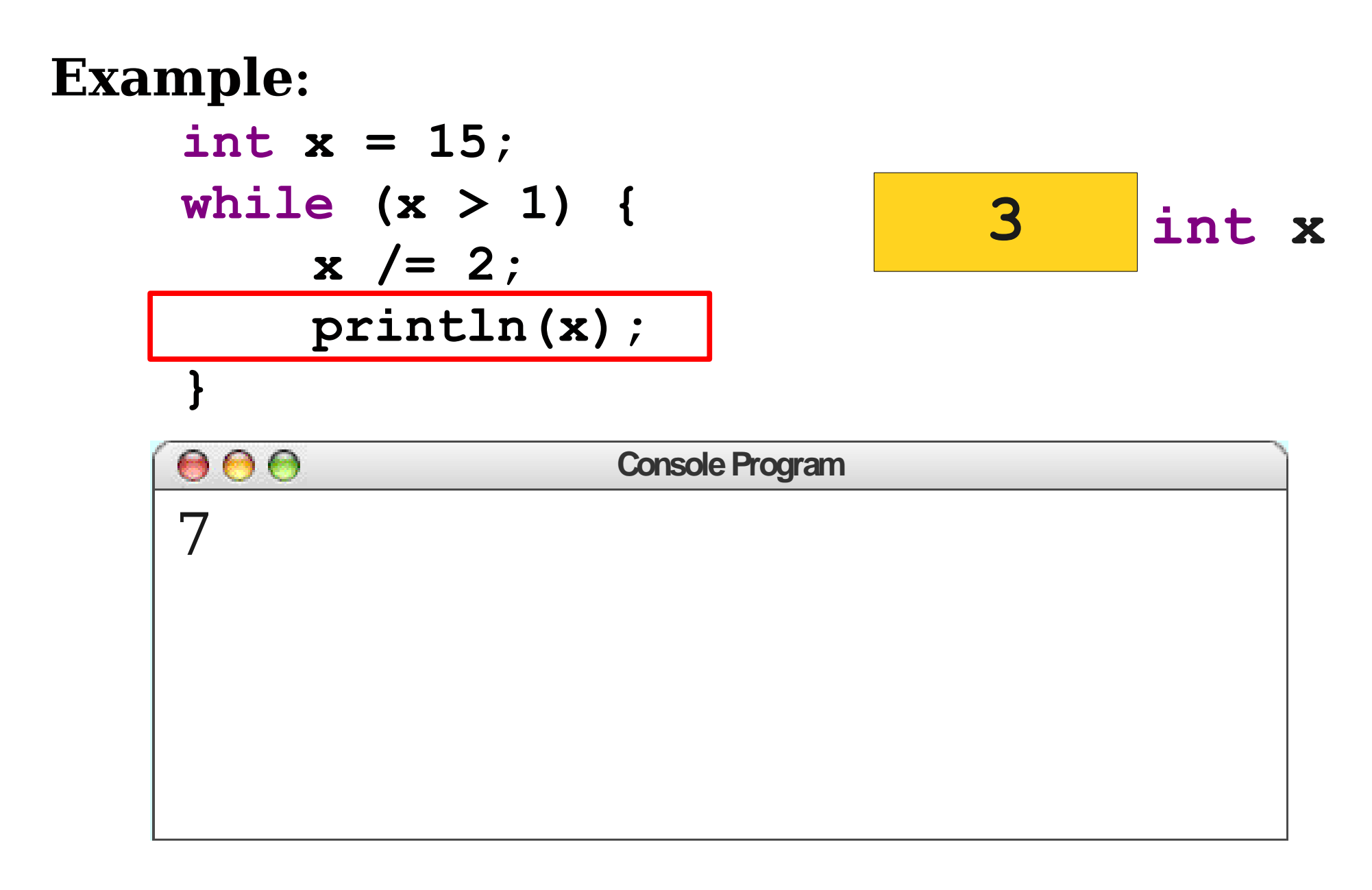

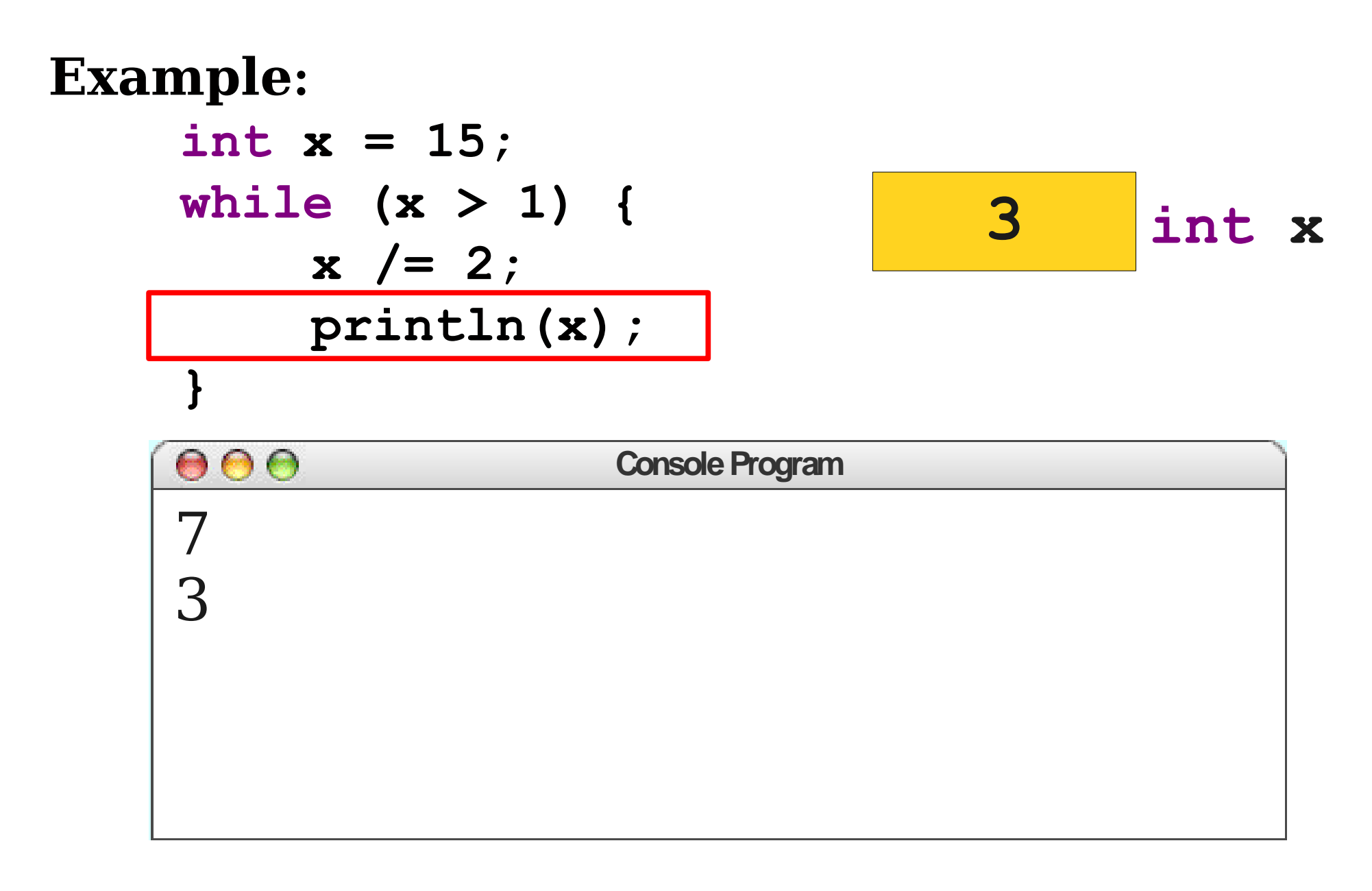

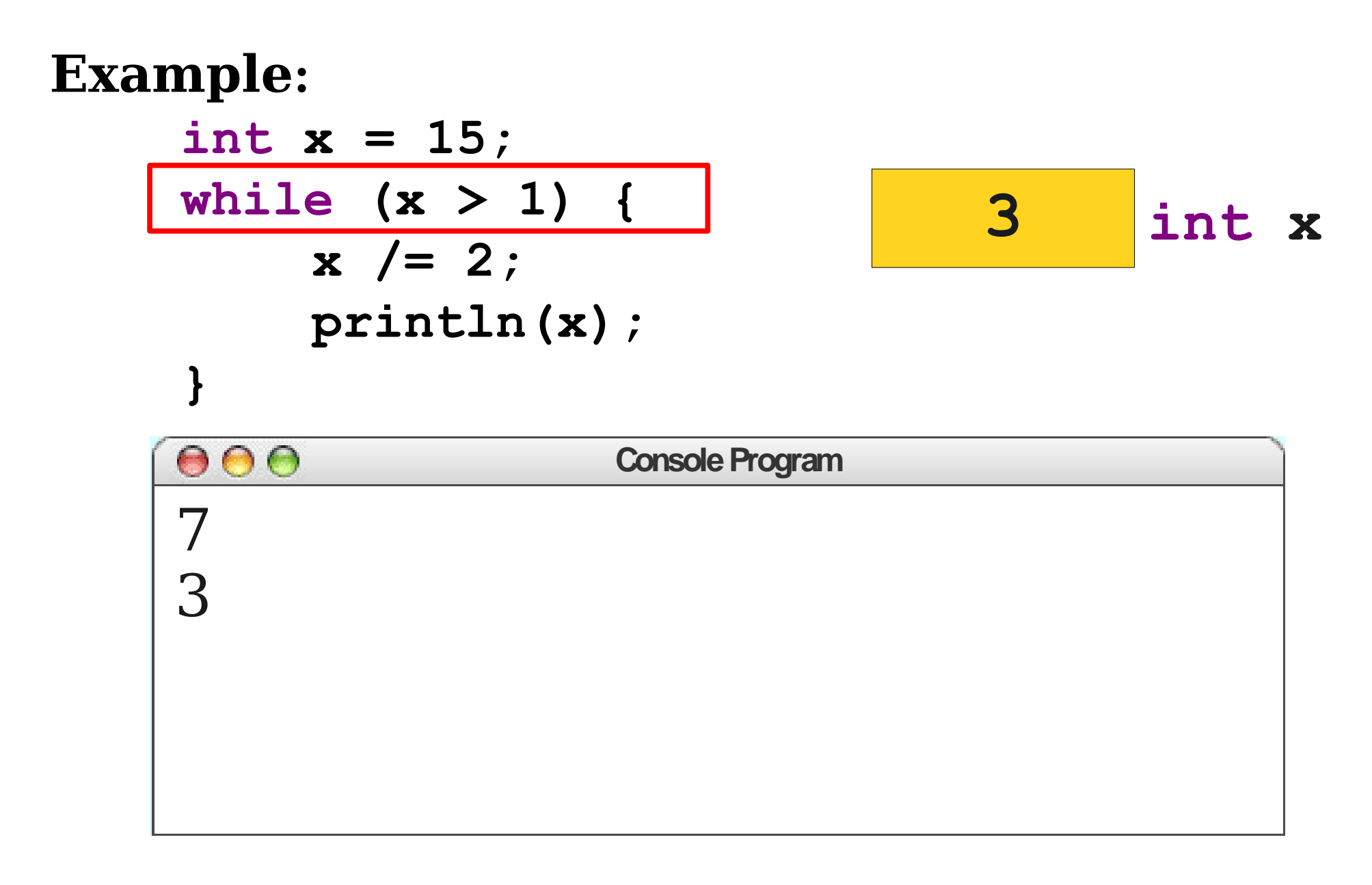

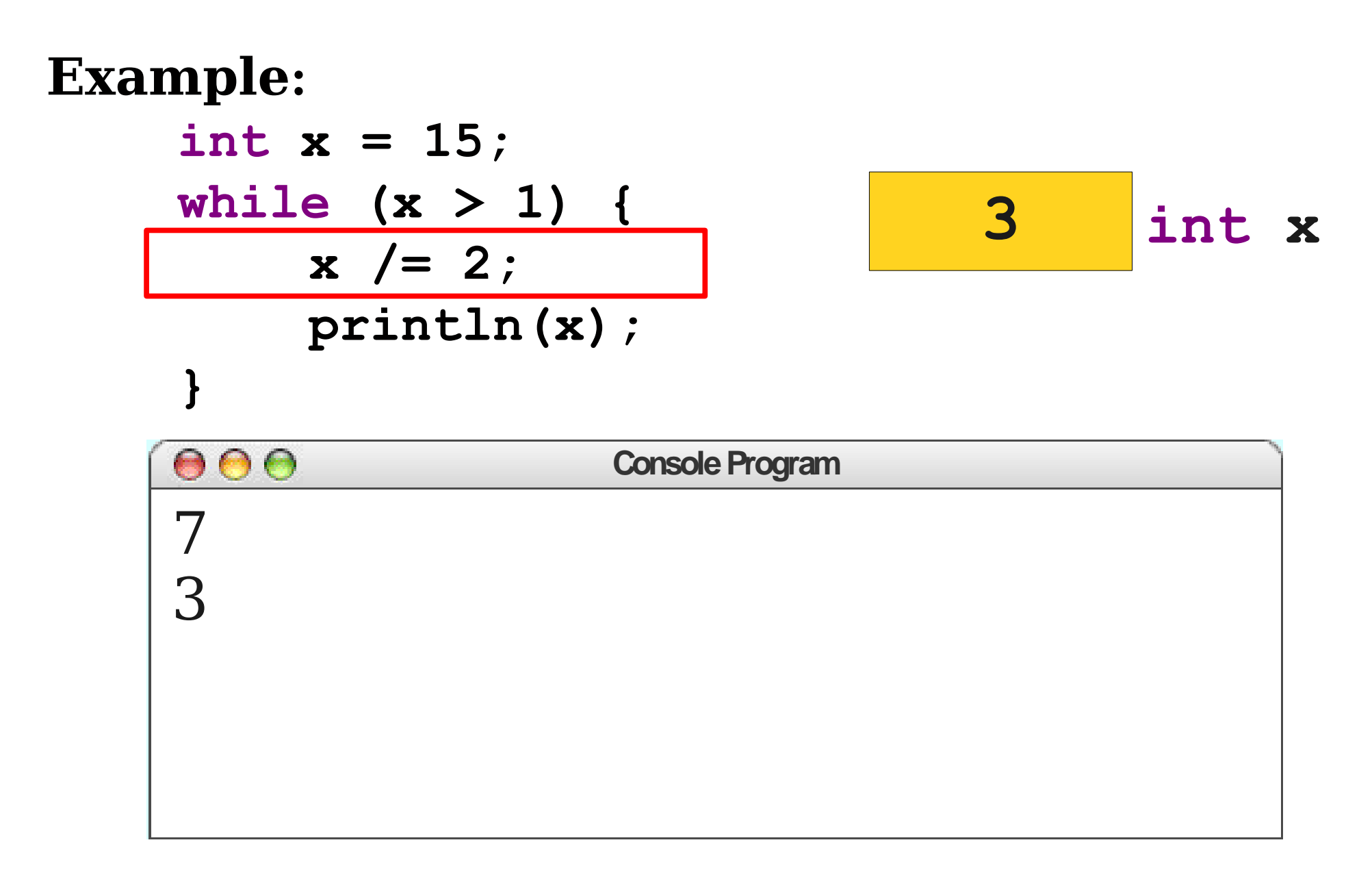

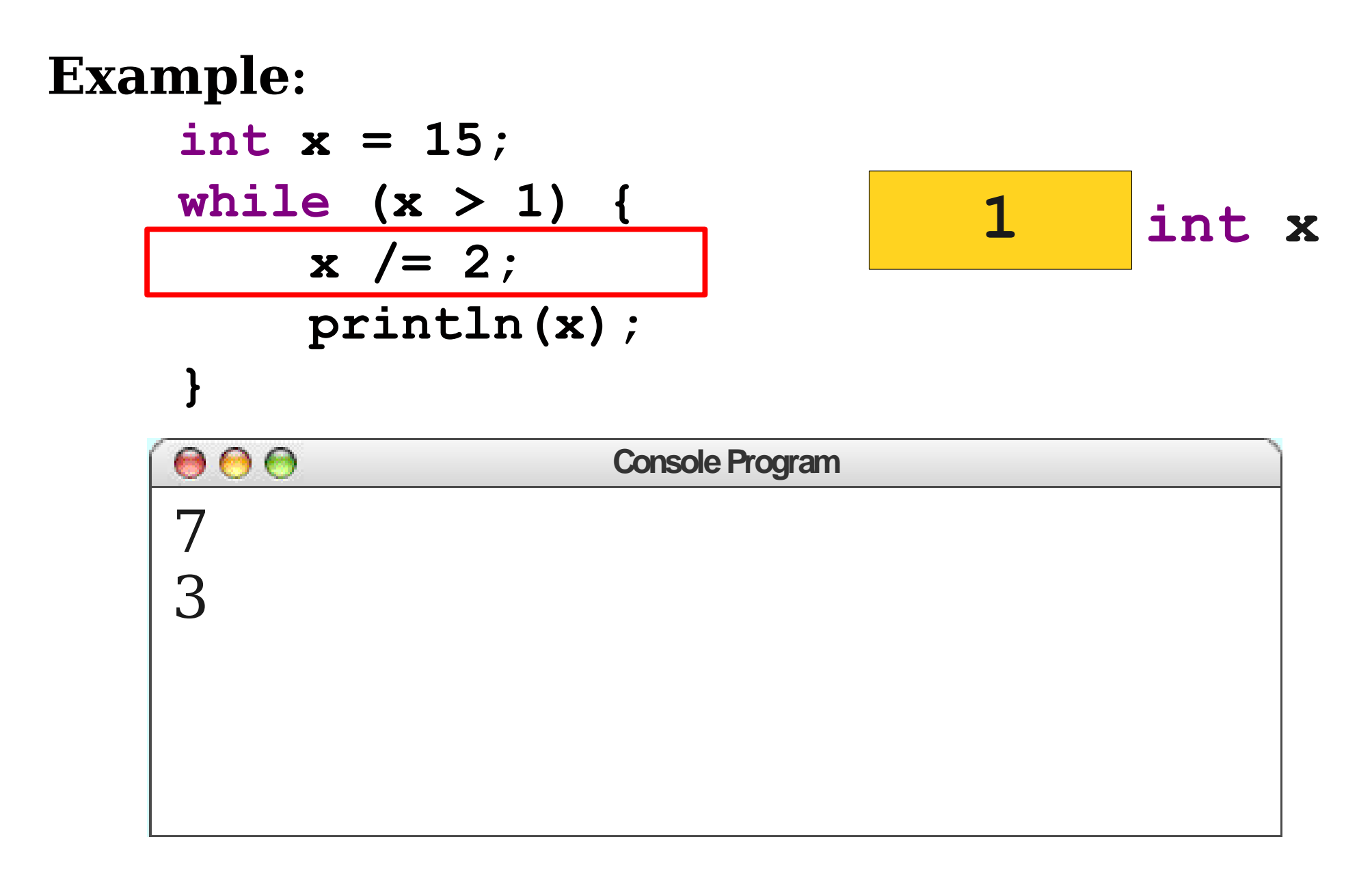

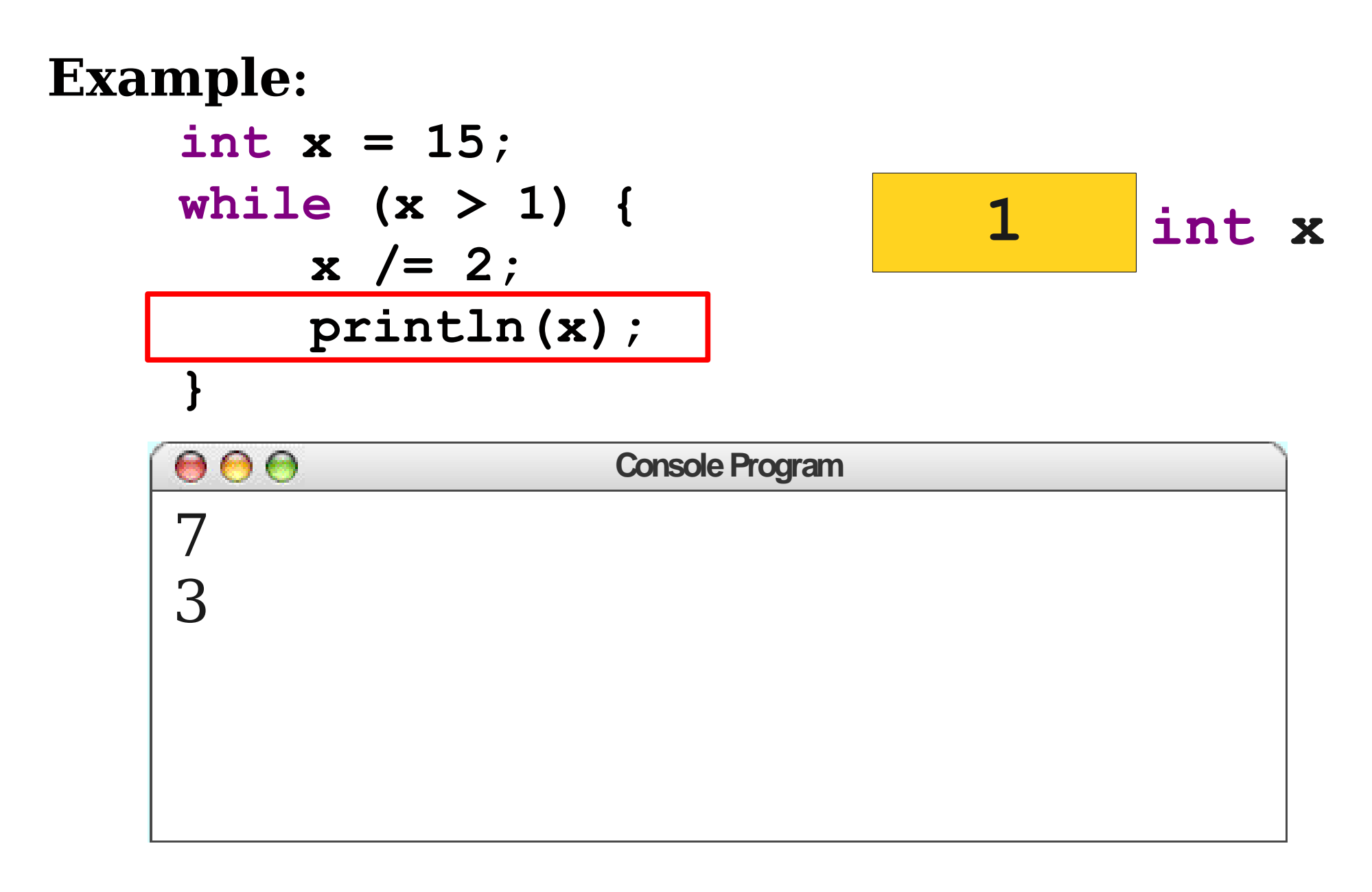

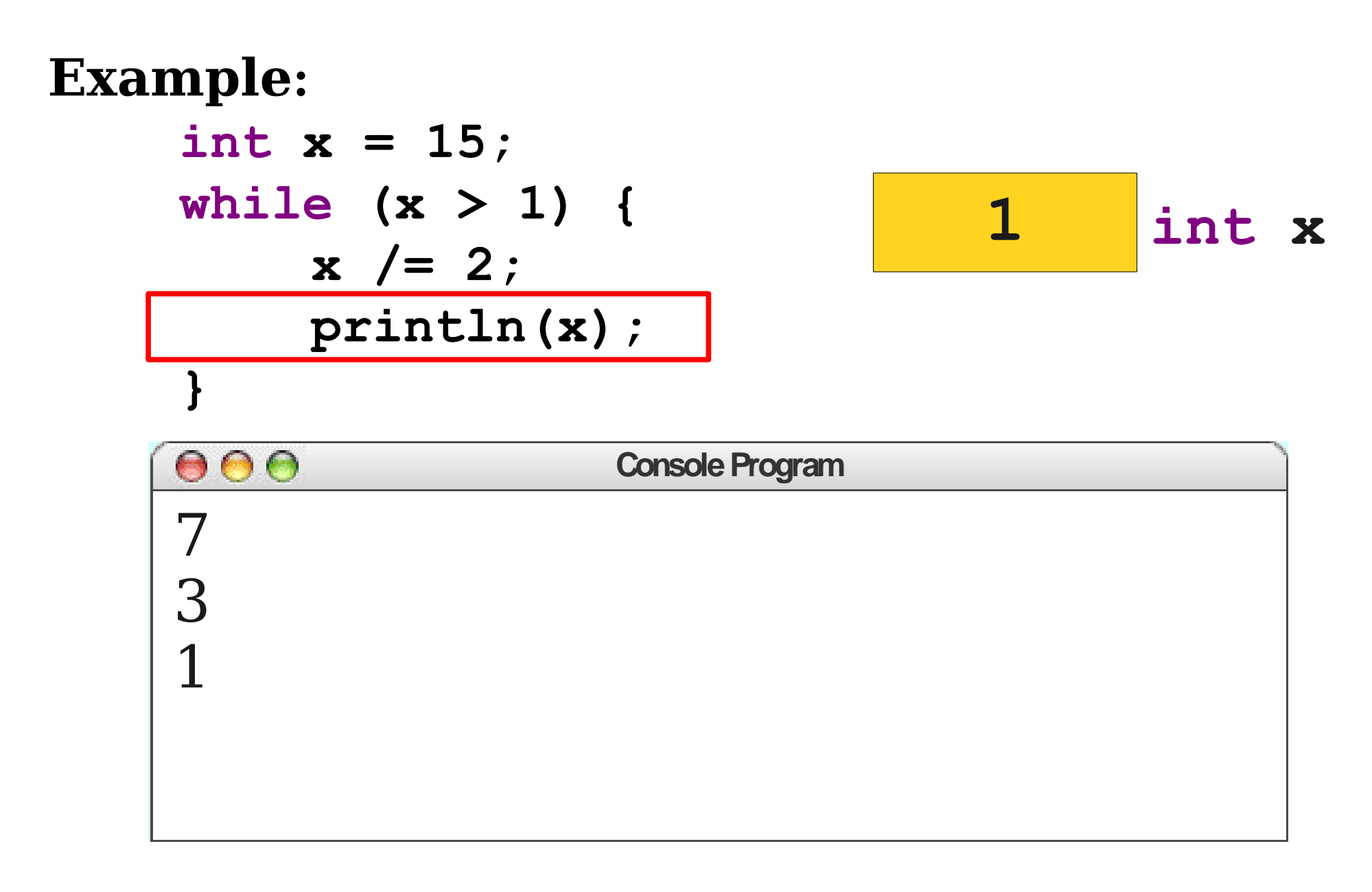

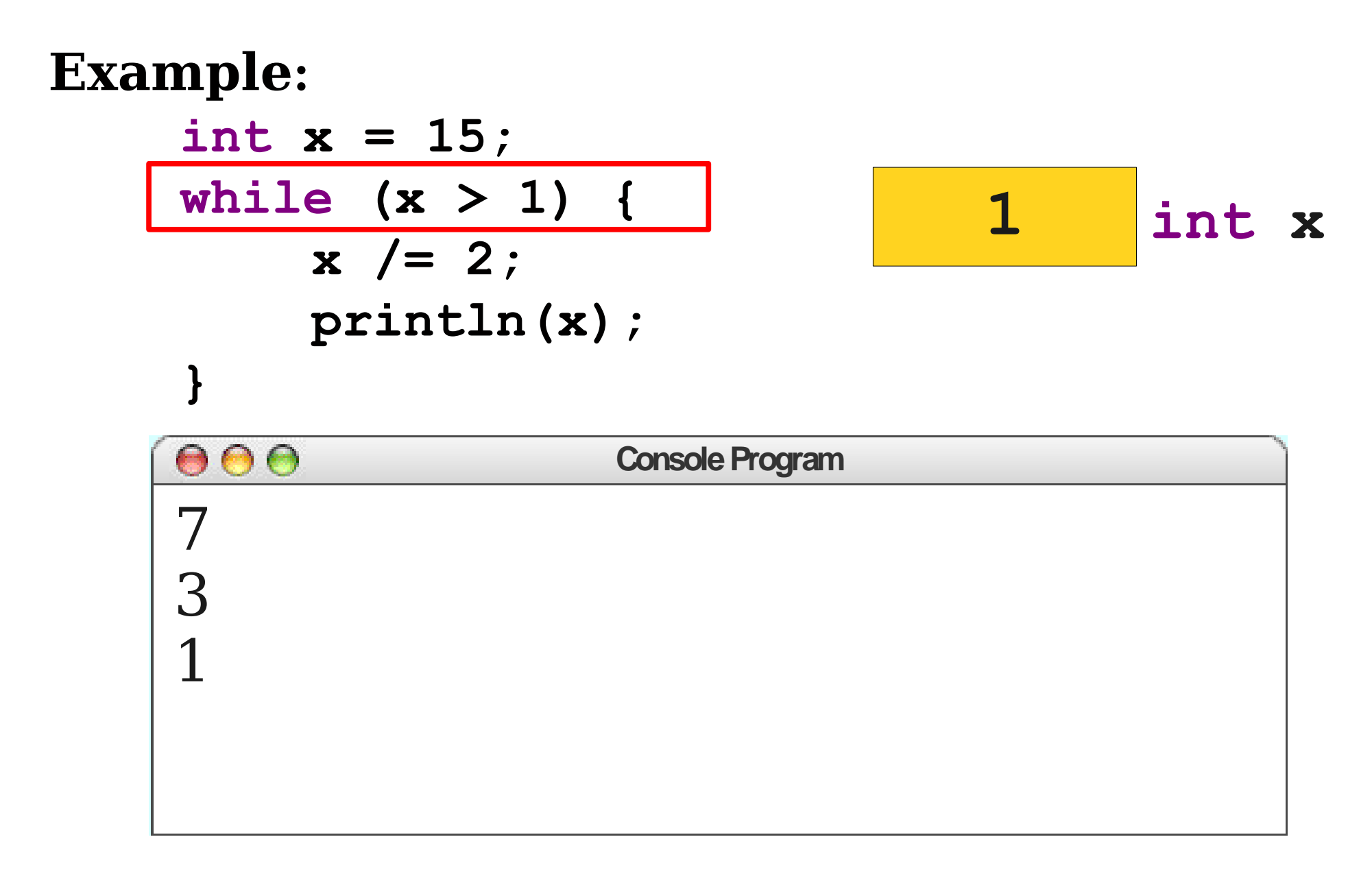

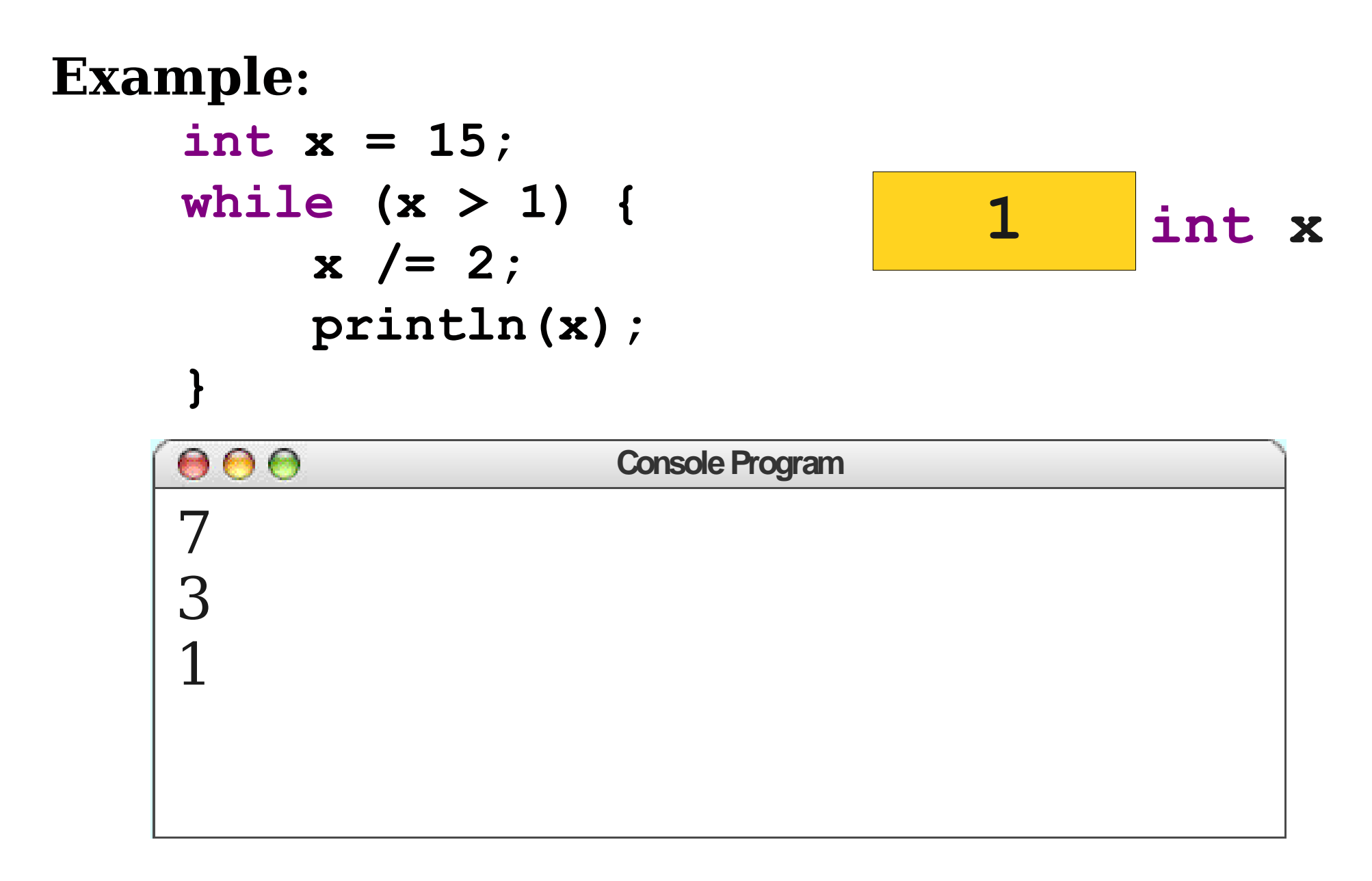

## Greatest Common Divisors

- Given two integers *a* and *b*, the **greatest common divisor** (or *gcd*) of *a* and *b* is the largest number that divides *a* and *b*.
- Examples:
	- The *gcd* of 12 and 8 is 4.
	- The *gcd* of 100 and 10 is 10.
	- The *gcd* of 137 and 42 is 1.

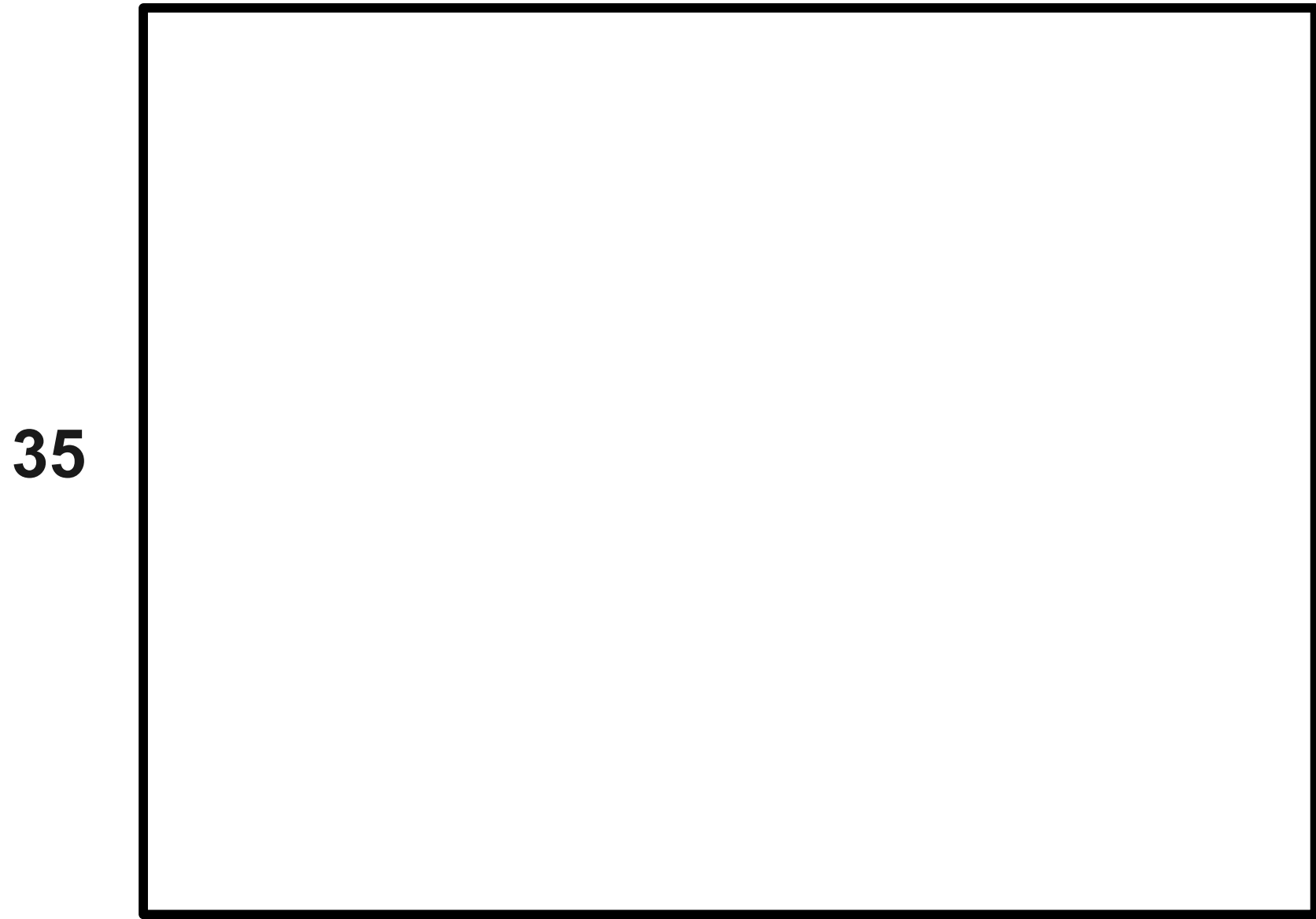

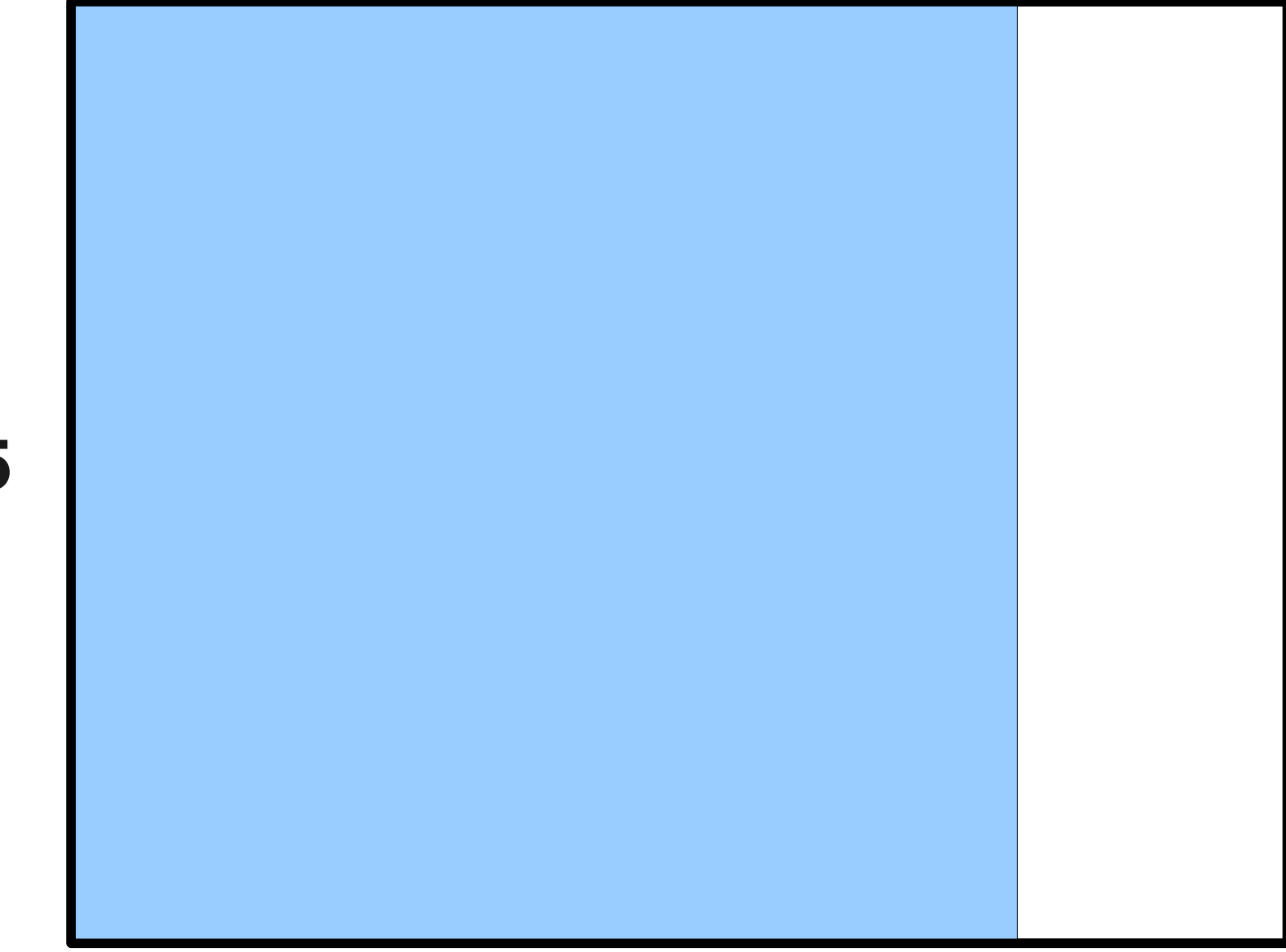

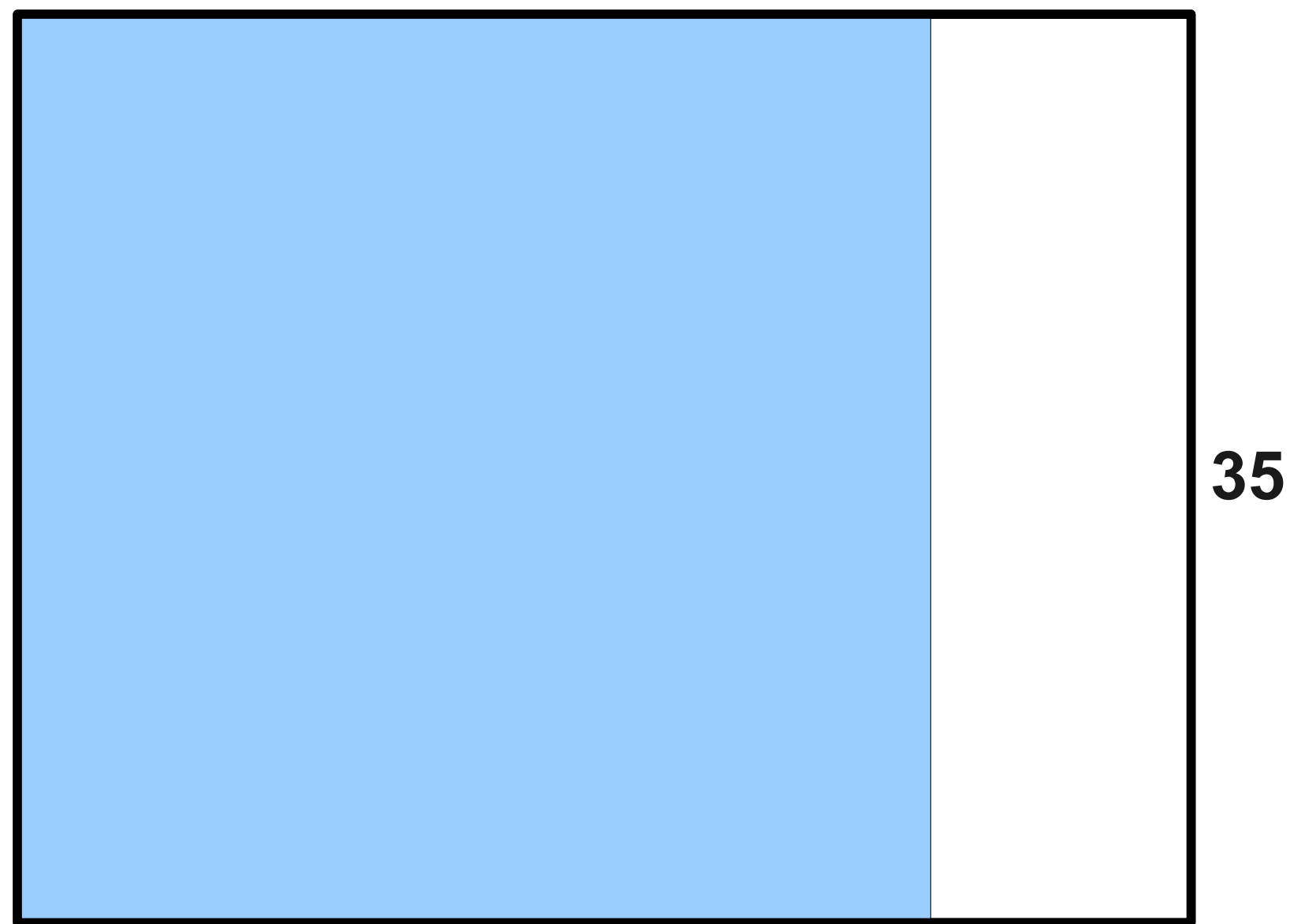

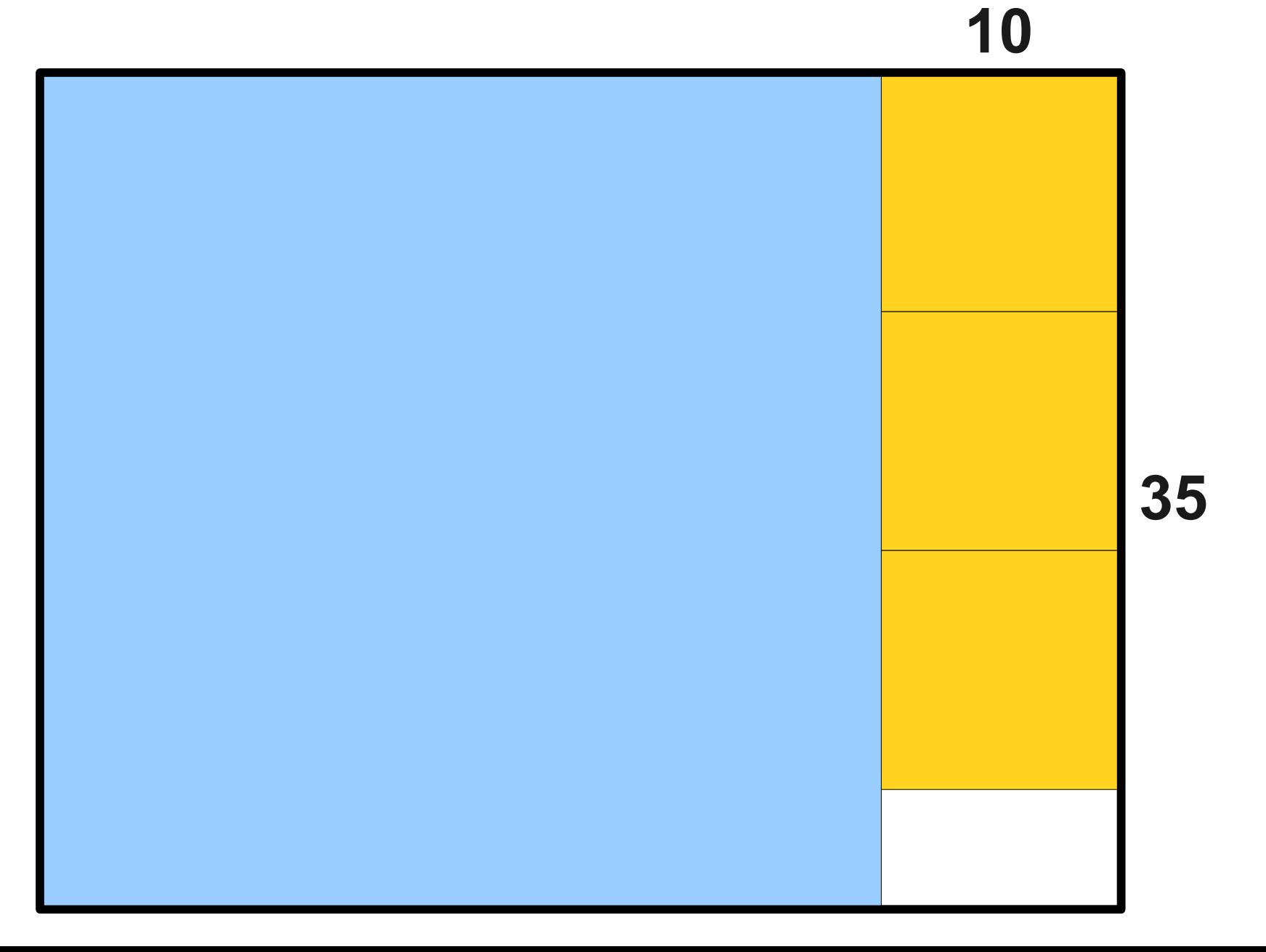

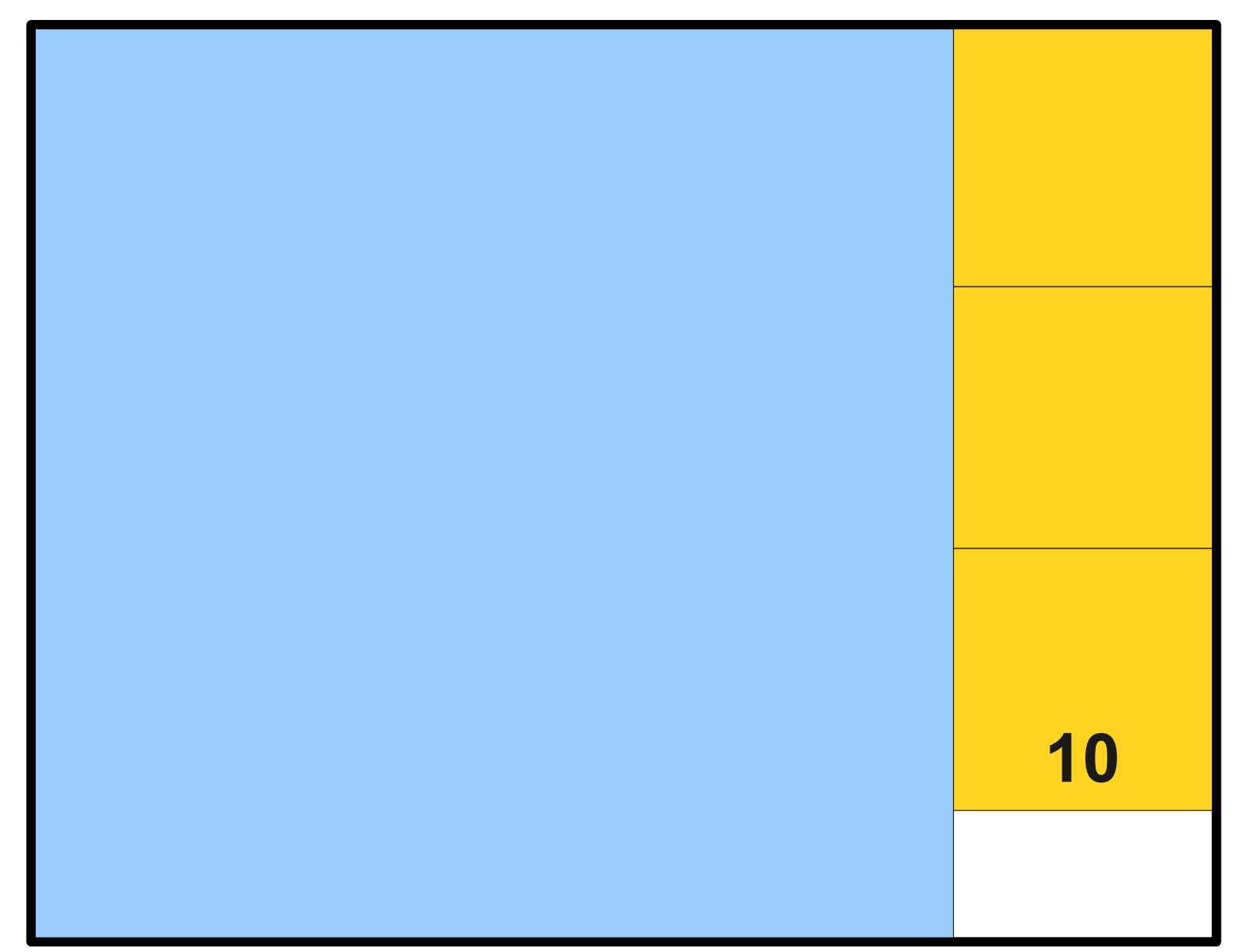

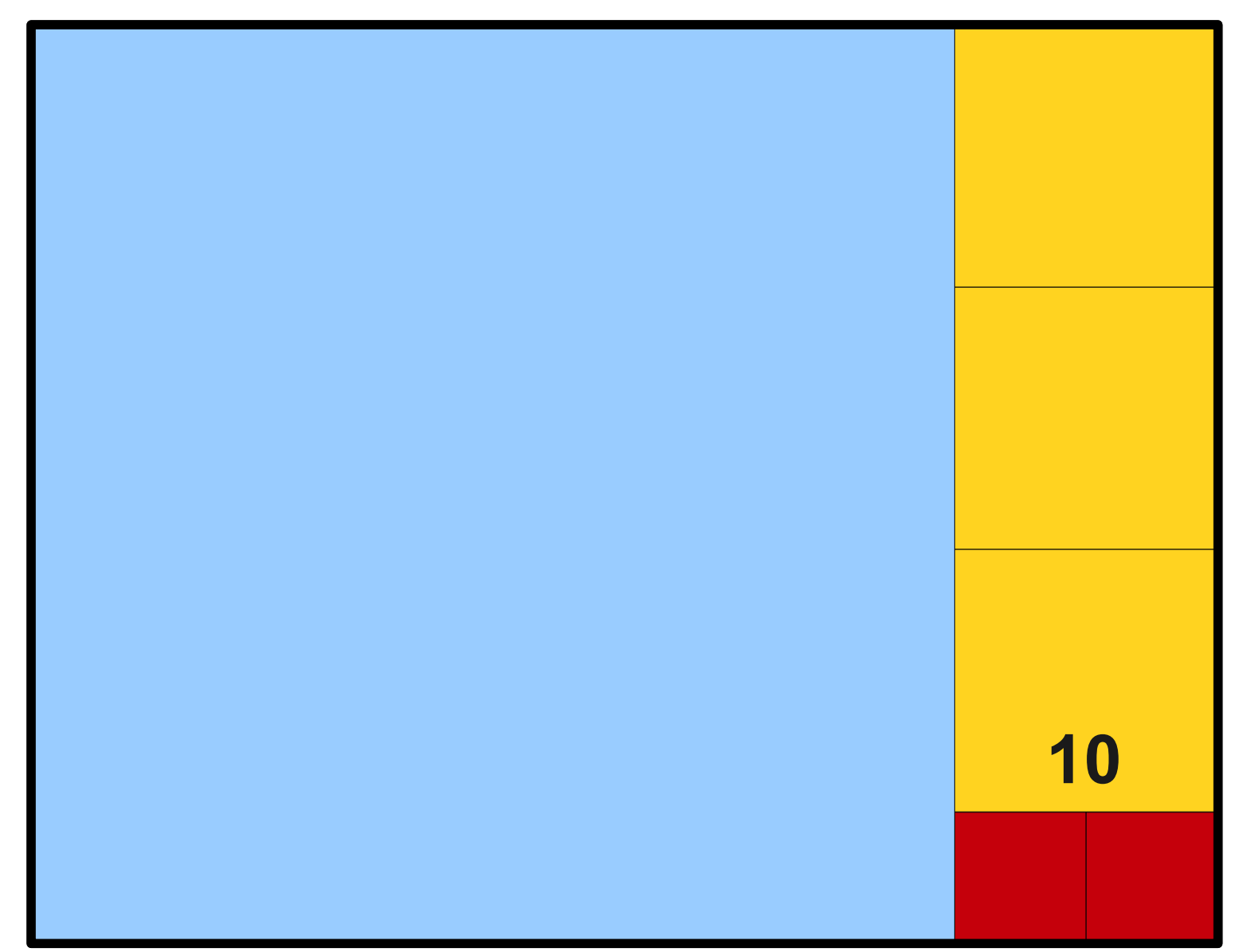

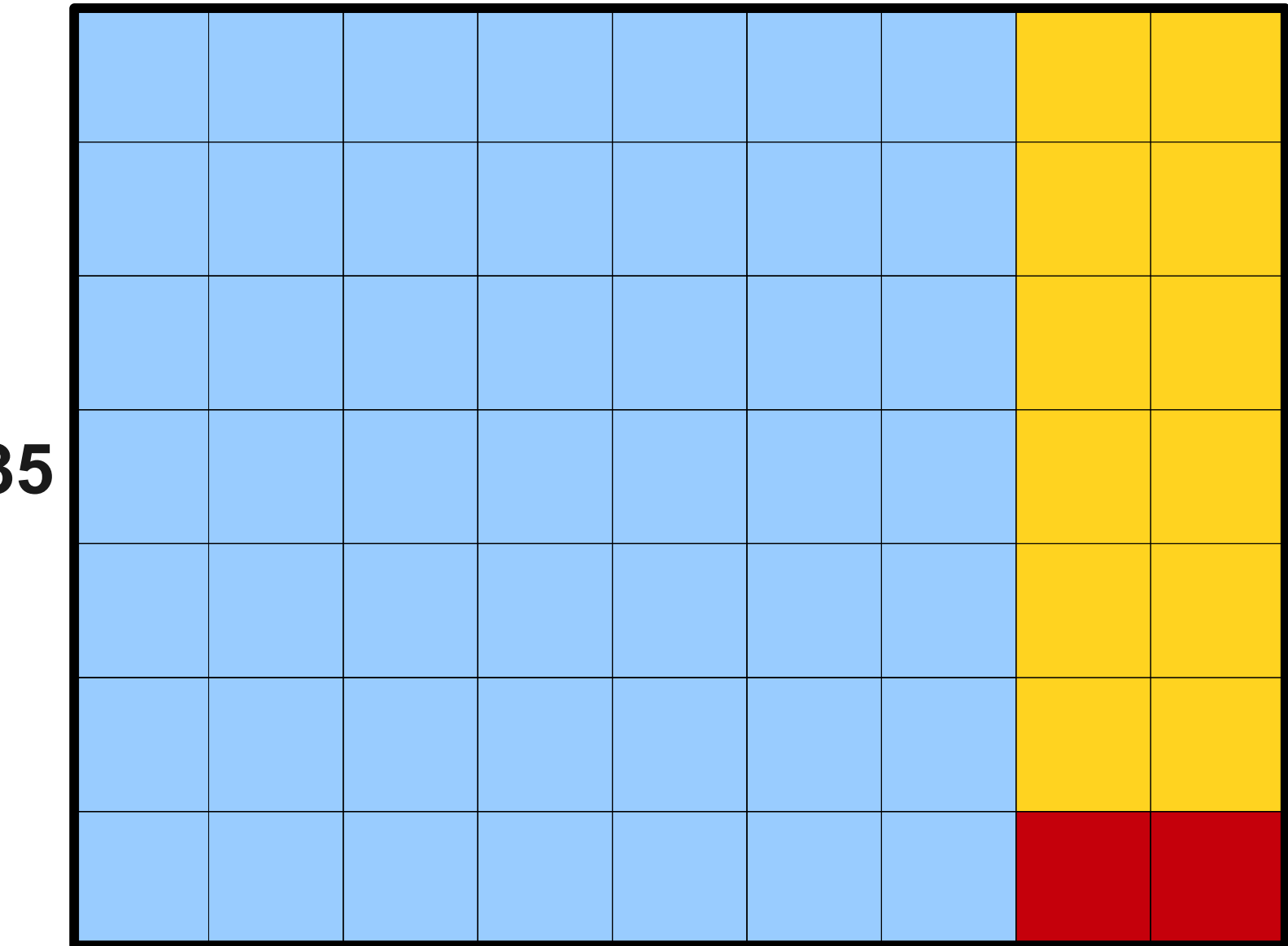

- To compute the *gcd* of *a* and *b*:
	- If  $b = 0$ , the *gcd* is *a*.
	- Otherwise:
		- Divide *a* by *b* and obtain the remainder *r*.
		- Set *a* equal to *b* and *b* equal to *r*.
		- Repeat.
- This procedure was known to the Greeks as **anthyphairesis**; it's almost always referred to now as **Euclid's algorithm**.
- It is one of the oldest algorithms still in use today.